# **ECE 344 Microwave Fundamentals**

**Spring 2017** 

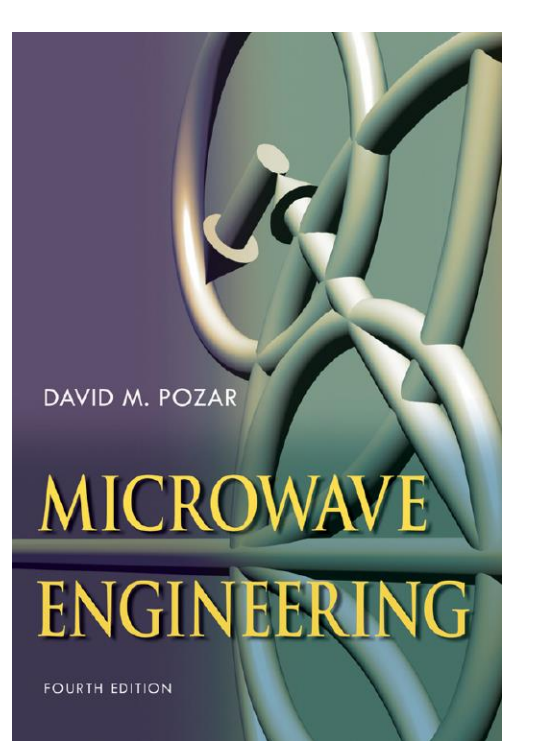

# Lectre 03: **Smith Charts**

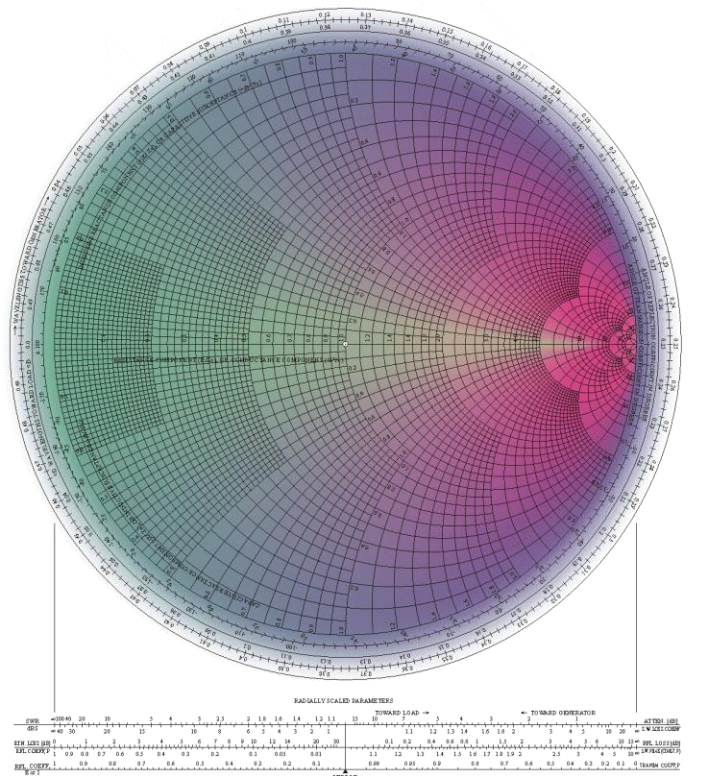

# ILOS

### □ Smith Chart

- $\triangleright$  History.
- **≻ Construction & Transformation.**
- $\triangleright$  Scales.
- Examples of how to use Smith Chart to calculate:
	- $\checkmark$  Reflection Coefficient.
	- $\checkmark$  Standing wave ratio.
	- $\checkmark$  Input impedance.
	- $\checkmark$  Location of the first maximum and minimum.
	- $\checkmark$  Admittance.

### **Introduction**

- $\Box$  The Smith chart developed in 1939 by P. Smith, in the Bell Telephone laboratories.
- $\Box$  It is a graphical procedure for solving impedance transformation problems to reduce the computational effort required.
- $\Box$  In practice, high-frequency circuits often contain two or more transmission lines interspersed with series and shunt elements.
- $\Box$  The Smith chart technique can significantly reduce the numerical and algebraic manipulations required to solve such problems.

### Introduction

The Smith chart is a specially constructed impedance/admittance diagram used in solving TL problems. Usefull characteristics of the Smith chart are:

- a) all possible values of impedance and admittance can be plotted on the chart,
- b) an easy method for converting impedance to admitance (and vice versa) is available,
- c) the Smith chart provides a simple graphical method for determining the impedance transformation due to a length of TL

### Introduction

The Smith chart, shown in the figure below, is a graphical aid that can be very useful for solving transmission line problems.

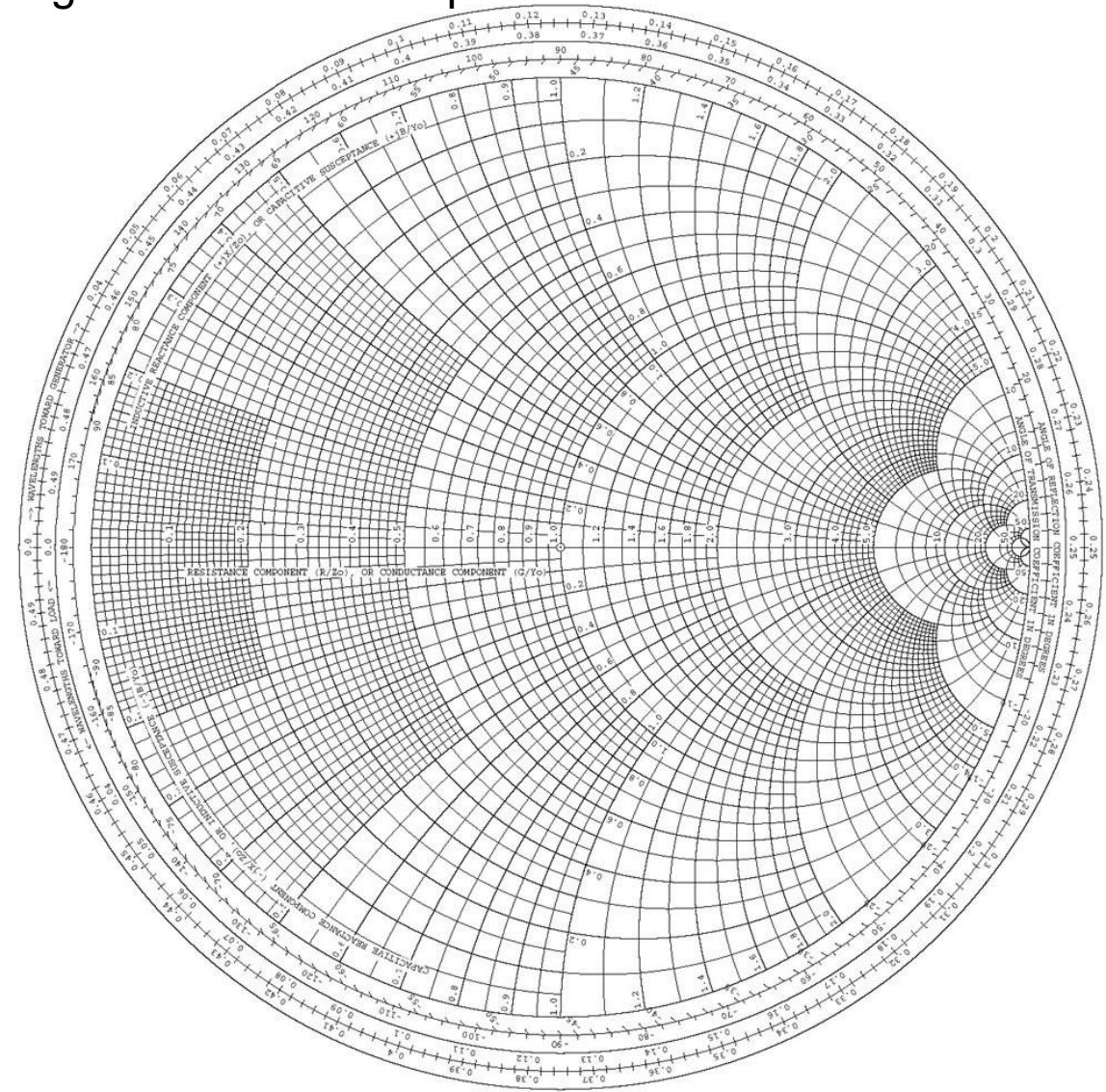

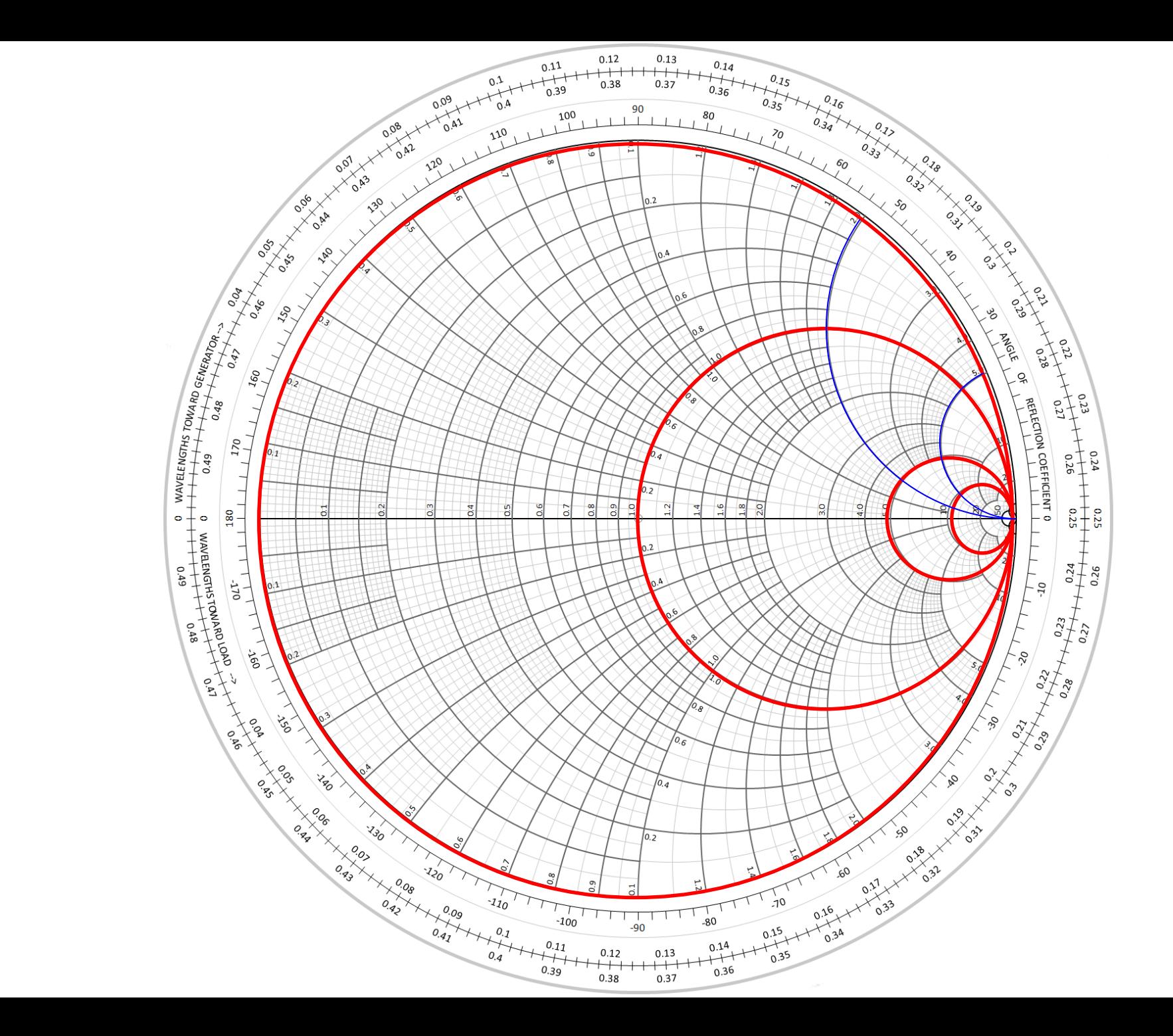

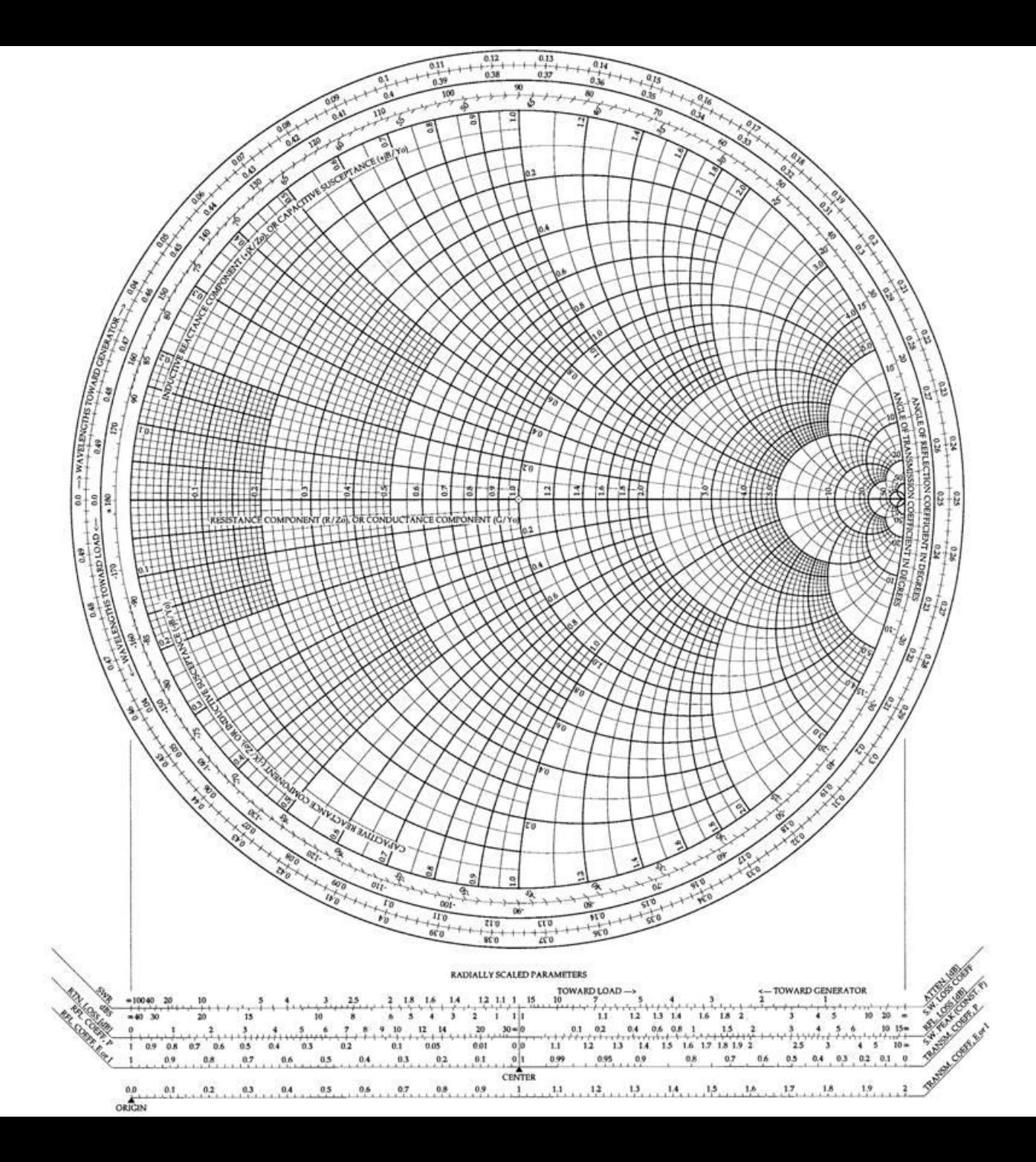

## Generalized Reflection Coefficient

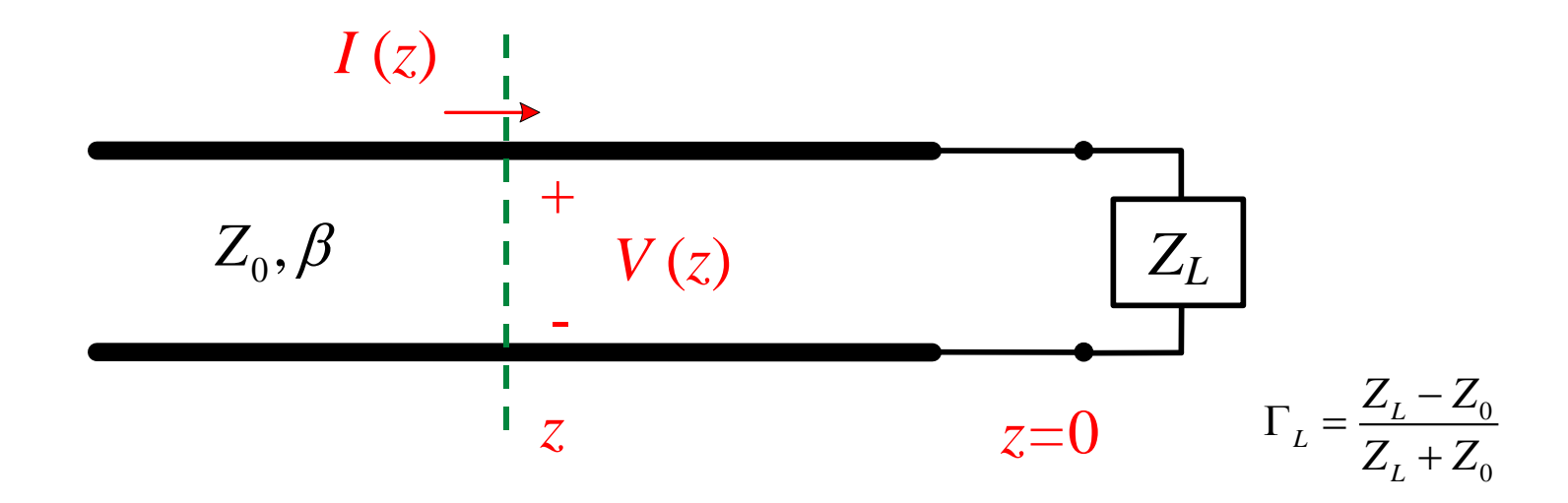

Recall:

$$
V(z) = V_0^+ e^{-\gamma z} \left( 1 + \Gamma_L e^{+2\gamma z} \right) = V_0^+ e^{-\gamma z} \left( 1 + \Gamma(z) \right)
$$
  
\n
$$
I(z) = \frac{V_0^+}{Z_0} e^{-\gamma z} \left( 1 - \Gamma_L e^{+2\gamma z} \right) = \frac{V_0^+}{Z_0} e^{-\gamma z} \left( 1 - \Gamma(z) \right)
$$
  
\n
$$
Z(z) = \frac{V(z)}{I(z)} = Z_0 \left( \frac{1 + \Gamma_L e^{+2\gamma z}}{1 - \Gamma_L e^{+2\gamma z}} \right) = Z_0 \left( \frac{1 + \Gamma(z)}{1 - \Gamma(z)} \right)
$$

Generalized reflection Coefficient:

 $2yz$  $\Gamma(z) = \Gamma_L e^{+2\gamma}$ 

## Generalized Reflection Coefficient (cont.)

$$
\Gamma(z) = \Gamma_L e^{+2yz}
$$
\n
$$
= |\Gamma_L| e^{j\phi_L} e^{+2yz}
$$
\n
$$
= |\Gamma_L| e^{j\phi_L} e^{+2yz}
$$
\nFor  
\n
$$
\text{Re}\{Z_L\} \ge 0
$$
\n
$$
\Rightarrow |\Gamma_L| \le 1
$$
\nProof:  
\n
$$
\text{Sless transmission line } (\alpha = 0)
$$
\n
$$
\Gamma_L = \frac{(R_L + jX_L) - (R_L + jX_L) - (R_L + jX_L) + (R_L + jX_L) + (R
$$

$$
\Gamma_L = \frac{Z_L - Z_0}{Z_L + Z_0}
$$

 $Re\{Z_L\} \ge 0$  $\Rightarrow$   $|\Gamma_L| \leq 1$ For

Proof:

Lossless transmission line  $(\alpha = 0)$ 

$$
\Gamma(z) = |\Gamma_L| e^{j(\phi_L + 2\beta z)}
$$

$$
\Gamma_L = \frac{(R_L + jX_L) - Z_0}{(R_L + jX_L) + Z_0}
$$

$$
= \frac{(R_L - Z_0) + jX_L}{(R_L + Z_0) + jX_L}
$$

$$
\Rightarrow \left| \Gamma_L \right|^2 = \frac{\left(R_L - Z_0\right)^2 + X_L^2}{\left(R_L + Z_0\right)^2 + X_L^2}
$$

## Complex  $\Gamma$  Plane

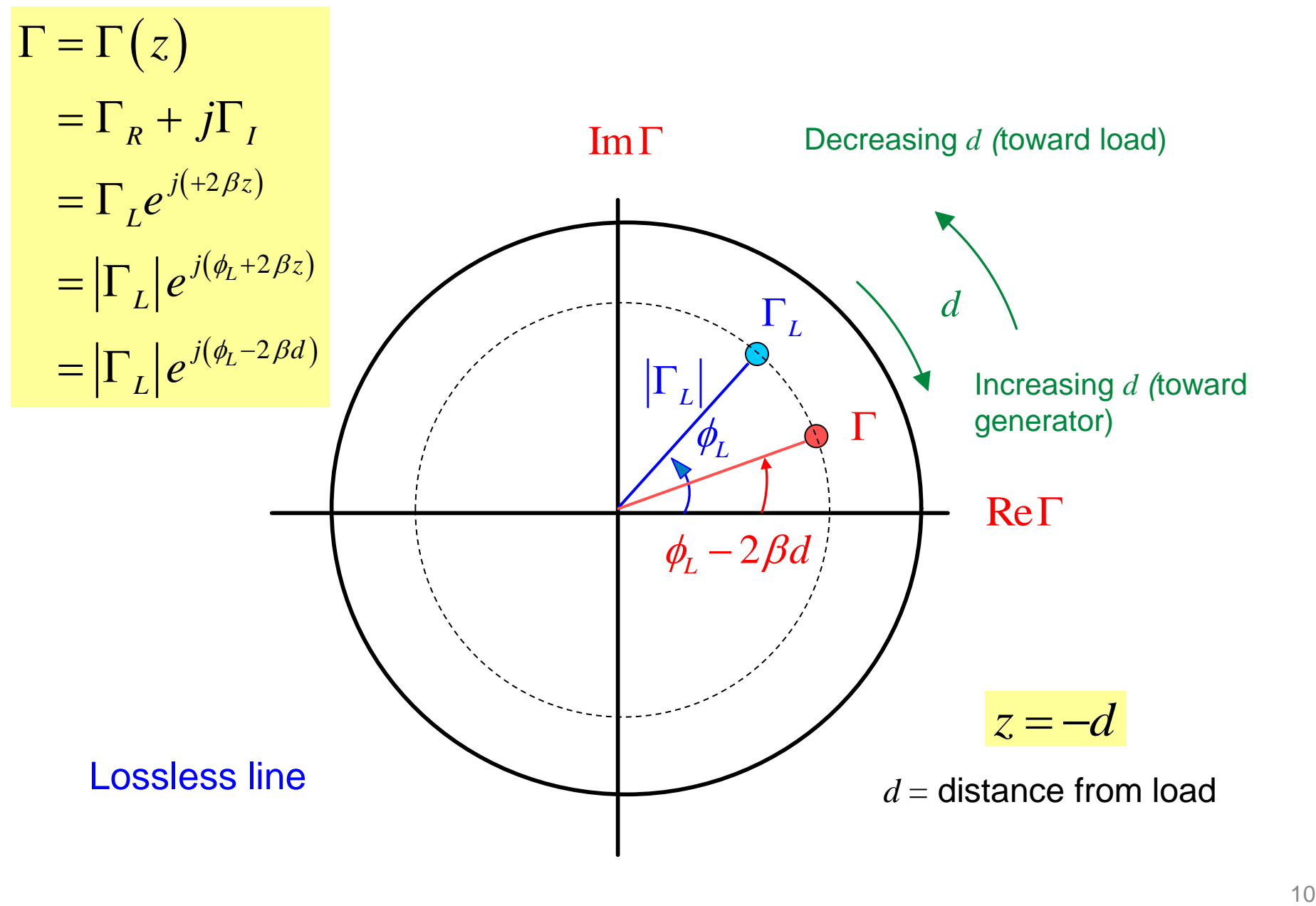

#### **Smith Chart Construction**

It is a transformation from the impedance graph, to a reflection coefficient graph.

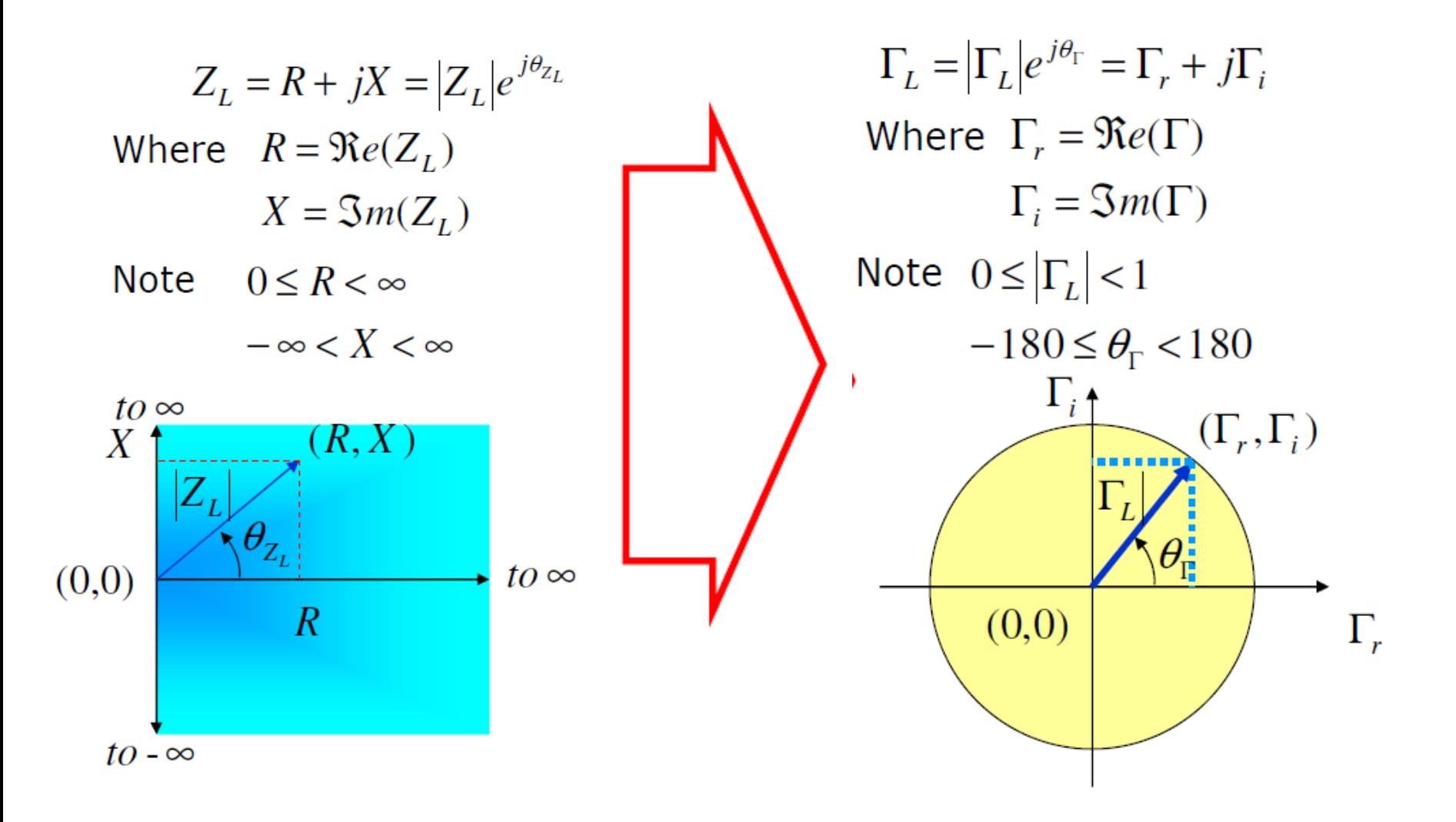

### **Smith Chart Construction**

The relation between both domains are given by

$$
\Gamma_L = \frac{Z_L - Z_o}{Z_L + Z_o}
$$

Instead of having separate Smith Charts for TL with different characteristic impedances such as  $Z_o = 50$ , 75, 100  $\Omega$ , etc; only one normalized Smith chart do the job!

$$
\Gamma_L = \frac{Z_L - Z_o}{Z_L + Z_o} = \frac{Z_L / Z_o - 1}{Z_L / Z_o + 1} = \frac{z_L - 1}{z_L + 1}
$$

, Where

$$
z_L = \frac{Z_L}{Z_o} = \frac{R}{Z_o} + j\frac{X}{Z_o} = r + jx
$$

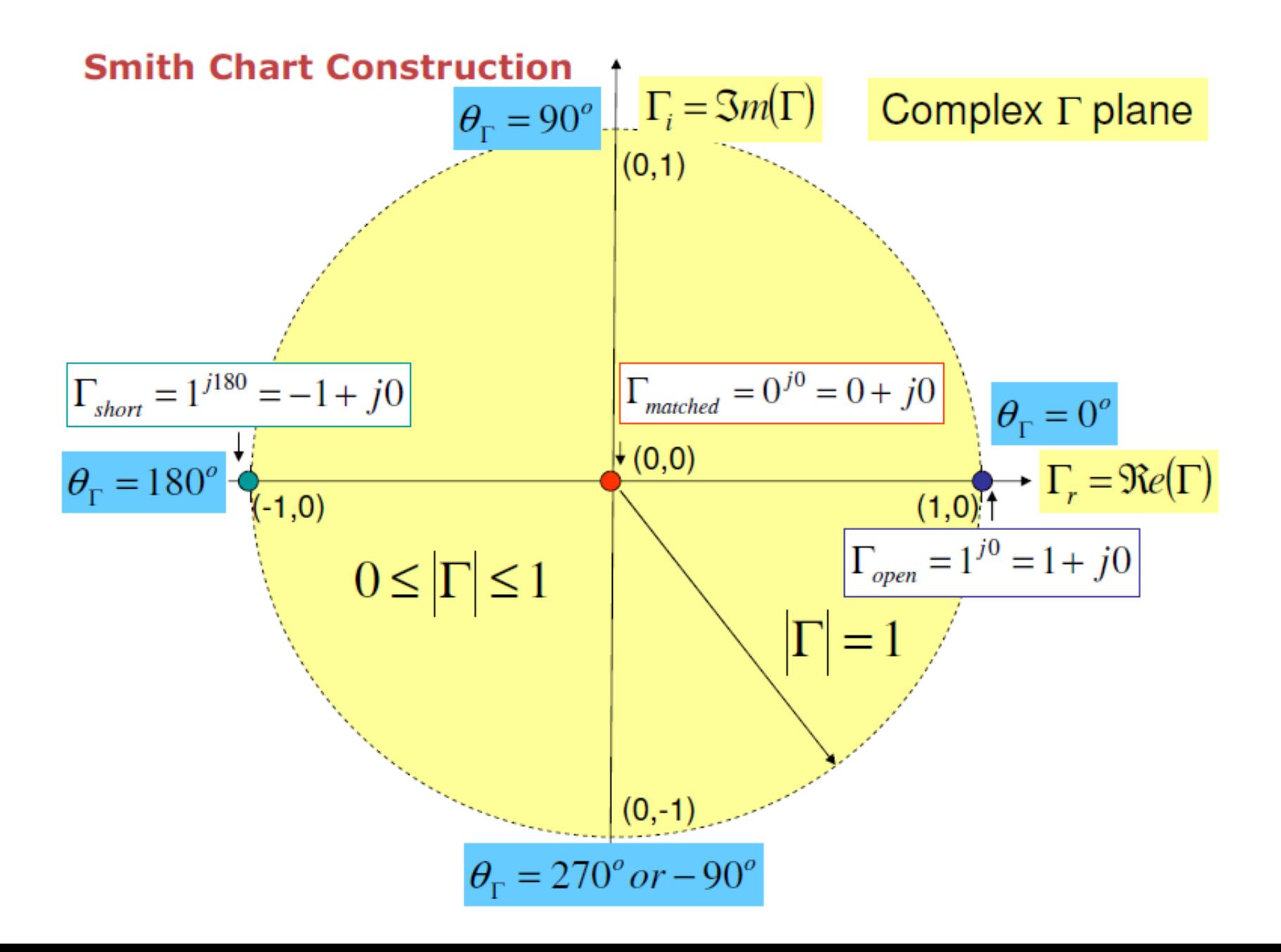

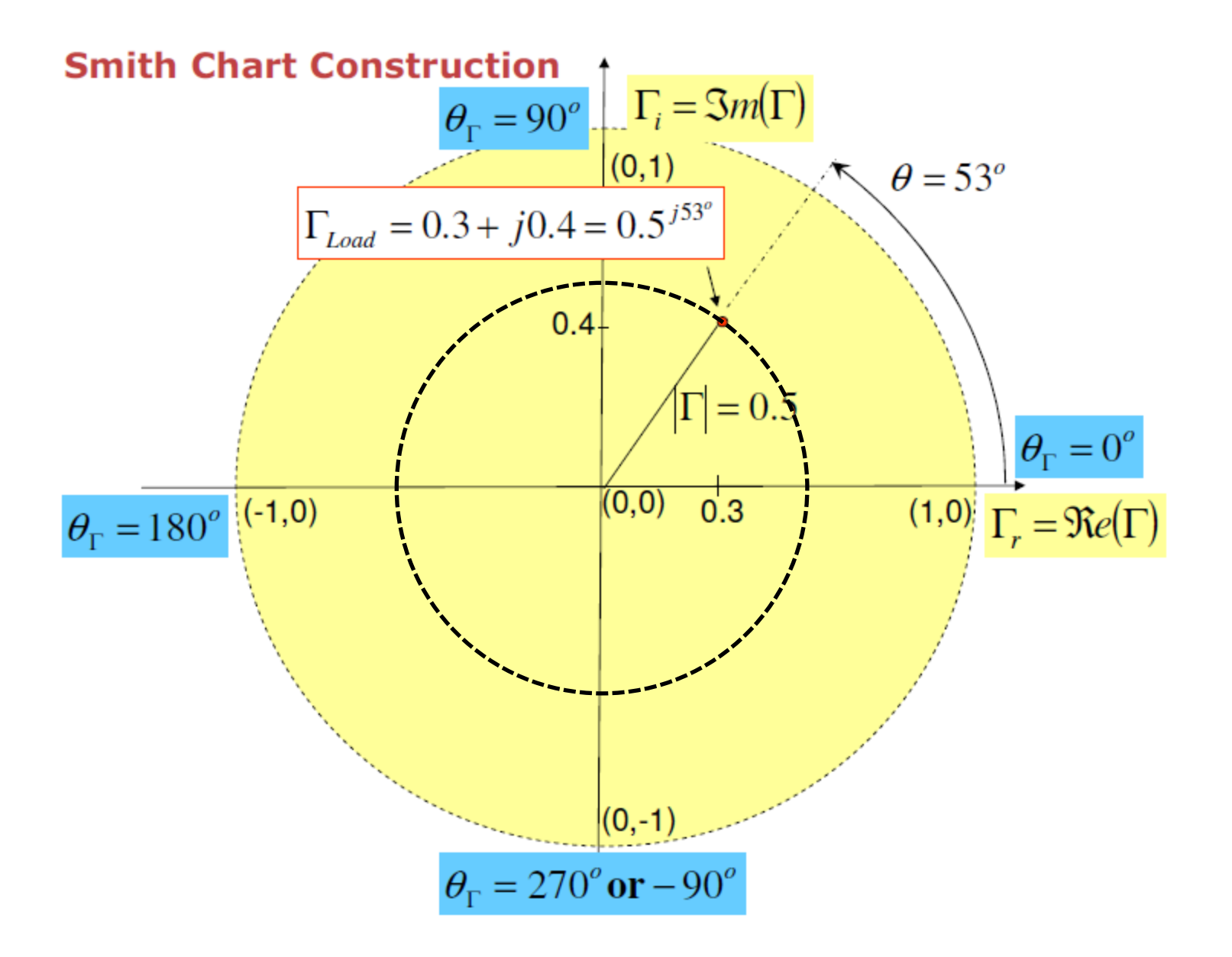

### **Smith Chart**

The transformation

$$
\Gamma_L = \frac{z_L - 1}{z_L + 1} = \Gamma_r + j\Gamma_i \quad \text{Rearrangg} \quad z_L = \frac{1 + \Gamma_L}{1 - \Gamma_L} = \frac{(1 + \Gamma_r) + j\Gamma_i}{(1 - \Gamma_r) - j\Gamma_i} = r + jx
$$

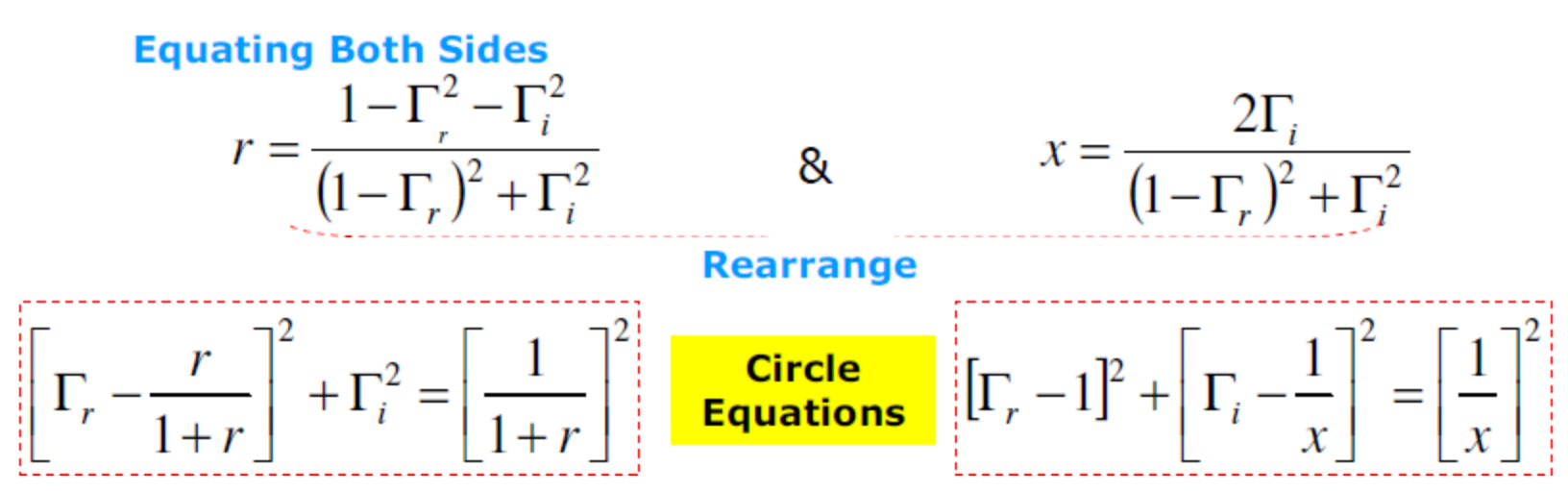

$$
(x - x_0)^2 + (y - y_0)^2 = a^2
$$

Convert a constant  $r$  line from  $Z$  to  $\Gamma$ 

radius =  $1/(1+r)$ <br>center =  $(r/(1+r),0)$ 

Convert a constant  $x$  line from  $Z$  to  $\Gamma$ 

$$
radius = 1/x
$$
  
center = (1, 1/x)

Let, 
$$
\Gamma_L = \Gamma_r + j\Gamma_i
$$
  
\nAnd  $\overline{z}_L = r_L + jx_L$ , then  $r_L + jx_L = \frac{(1 + \Gamma_r) + j\Gamma_i}{(1 - \Gamma_r) - j\Gamma_i}$   
\n
$$
r_L + jx_L = \frac{\left[(1 + \Gamma_r) + j\Gamma_i\right]\left[(1 - \Gamma_r) + j\Gamma_i\right]}{(1 - \Gamma_r)^2 + \Gamma_i^2} = \frac{1 - \Gamma_r^2 - \Gamma_i^2 + j2\Gamma_i}{(1 - \Gamma_r)^2 + \Gamma_i^2}
$$

$$
r_{L} = \frac{1 - \Gamma_{r}^{2} - \Gamma_{i}^{2}}{(1 - \Gamma_{r})^{2} + \Gamma_{i}^{2}} \qquad x_{L} = \frac{2\Gamma_{i}}{(1 - \Gamma_{r})^{2} + \Gamma_{i}^{2}}
$$

$$
r_{L} - 2\Gamma_{r}r_{L} + \Gamma_{r}^{2}r_{L} + \Gamma_{i}^{2}r_{L} = 1 - \Gamma_{r}^{2} - \Gamma_{i}^{2}
$$

$$
\Gamma_{r}^{2}(r_{L} + 1) + \Gamma_{i}^{2}(r_{L} + 1) - 2\Gamma_{r}r_{L} = 1 - r_{L}
$$

$$
\Gamma_r^2 + \Gamma_i^2 - \frac{2r_L}{r_L + 1}\Gamma_r = \frac{1 - r_L}{1 + r_L}
$$

$$
\left(\Gamma_r - \frac{r_L}{r_L + 1}\right)^2 - \frac{r_L^2}{\left(r_L + 1\right)^2} + \Gamma_i^2 = \frac{1 - r_L}{1 + r_L}
$$

$$
\left(\Gamma_r - \frac{r_L}{r_L + 1}\right)^2 + \Gamma_i^2 = \frac{1 - r_L}{1 + r_L} + \frac{r^2_L}{(r_L + 1)^2} = \frac{1 - r^2_L + r^2_L}{(1 + r_L)^2}
$$

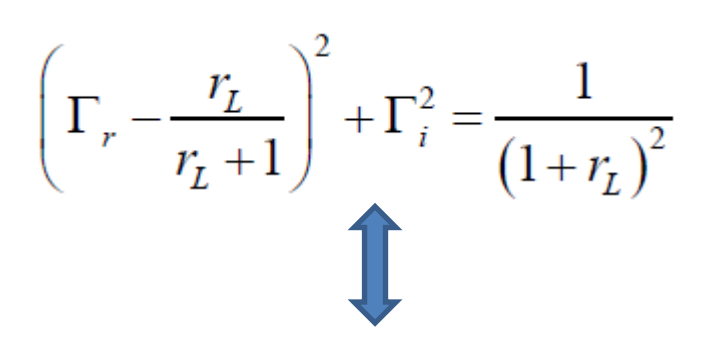

 $(x -$ 

Resistance circles

$$
-x_0^2 + (y - y_0)^2 = a^2
$$

$$
radius = 1/(1+r)
$$
  
center =  $(r/(1+r),0)$ 

Similarly,

$$
x_L - 2\Gamma_r x_L + \Gamma_r^2 x_L + \Gamma_i^2 x_L = 2\Gamma_i
$$
  
\n
$$
\Gamma_r^2 - 2\Gamma_r + 1 + \Gamma_i^2 - 2\frac{\Gamma_i}{x_L} = 0
$$
  
\n
$$
\Gamma_r^2 - 2\Gamma_r - 1 + \Gamma_i^2 - 2\frac{\Gamma_i}{x_L} = 0
$$
  
\n
$$
(\Gamma_r - 1)^2 + \left(\Gamma_i - \frac{1}{x_L}\right)^2 = \frac{1}{x_L^2}
$$
  
\n
$$
(\Gamma_r - 1)^2 + \left(\Gamma_i - \frac{1}{x_L}\right)^2 = \left(\frac{1}{x_L}\right)^2
$$

Reactance circles

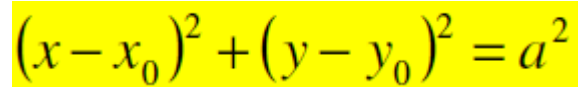

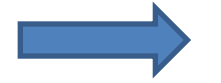

radius =  $1/x$ <br>center =  $(1,1/x)$ 

### **Transforming "r"**

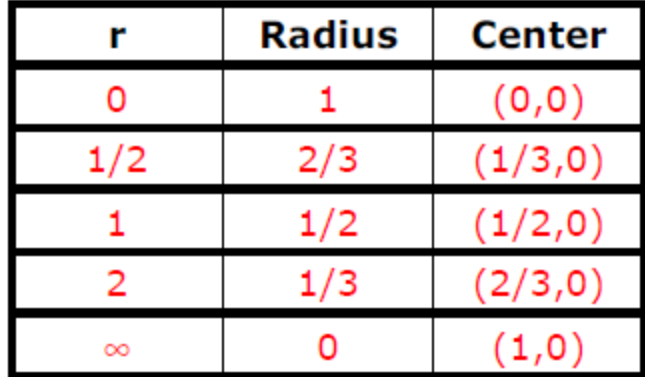

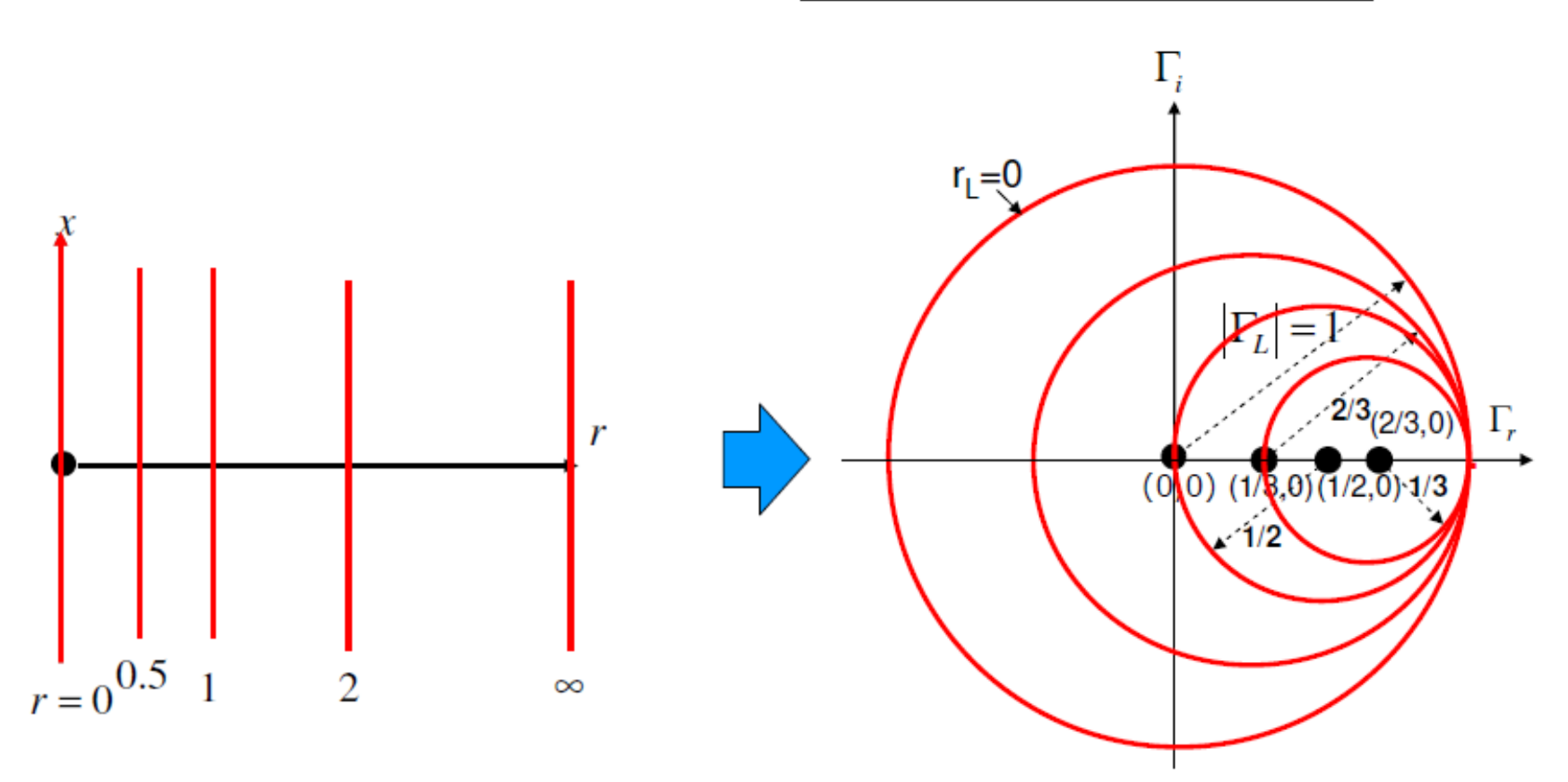

center =  $(r/(1+r),0)$  | radius = 1/(1+r)|

### Transforming "x"

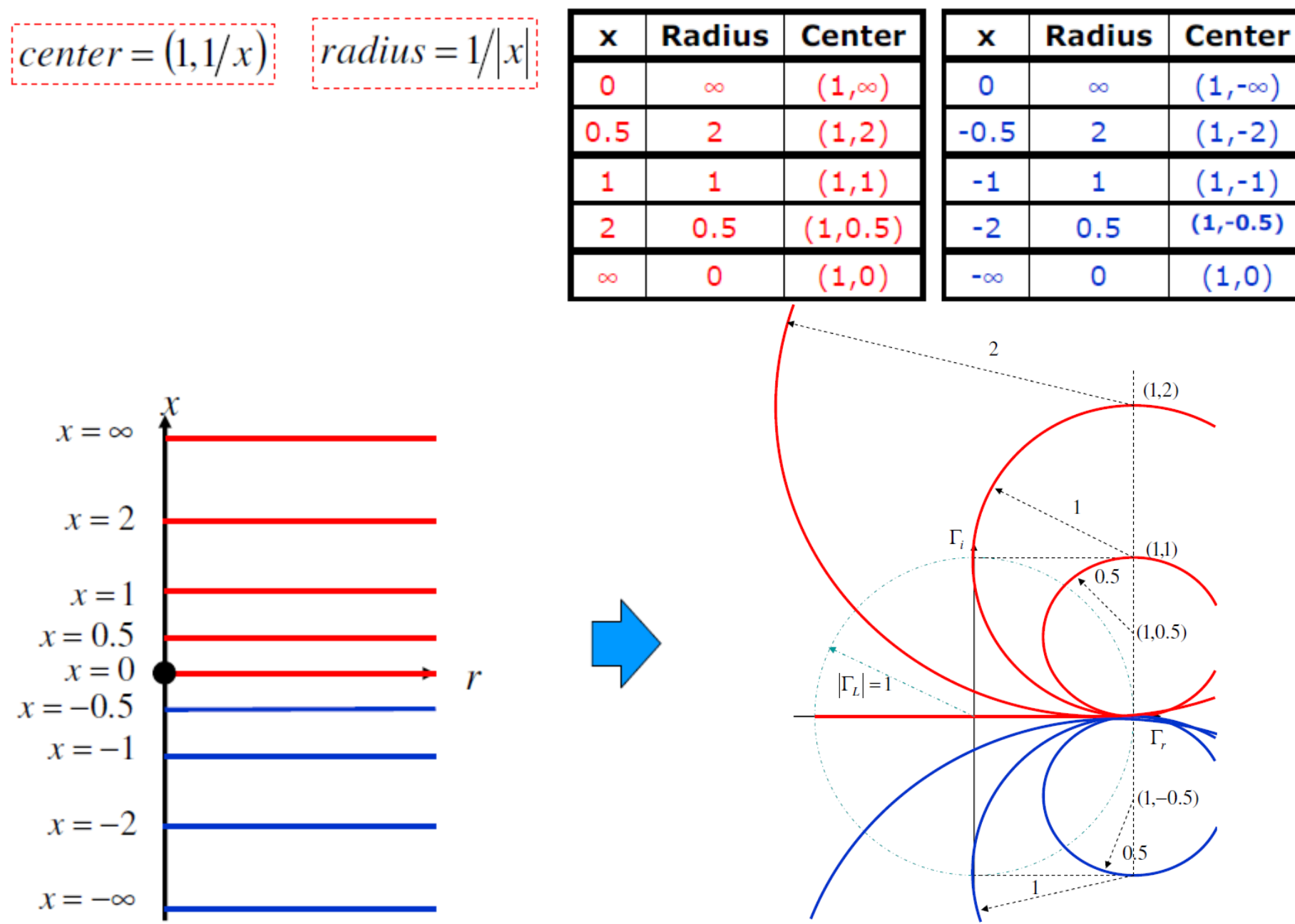

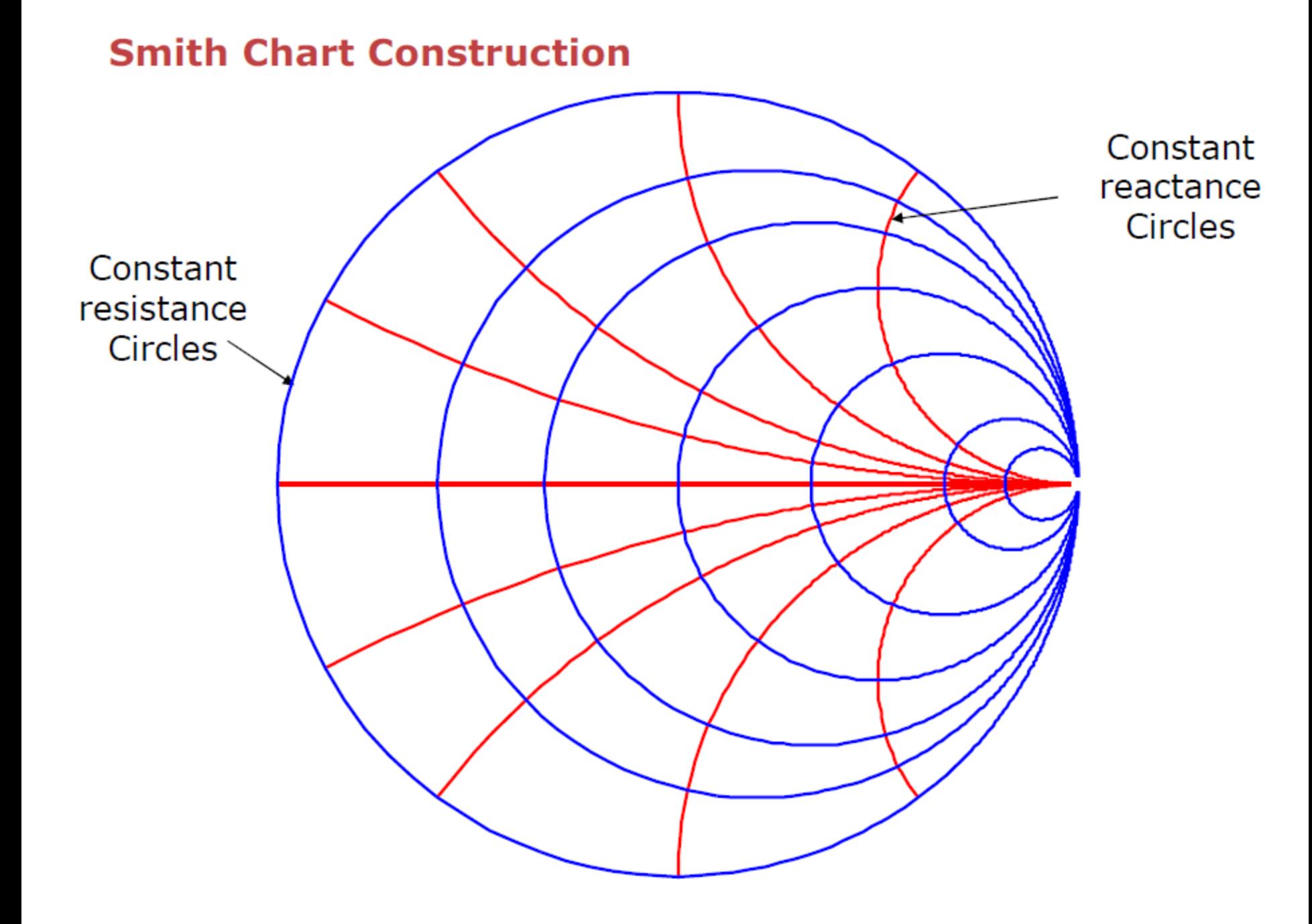

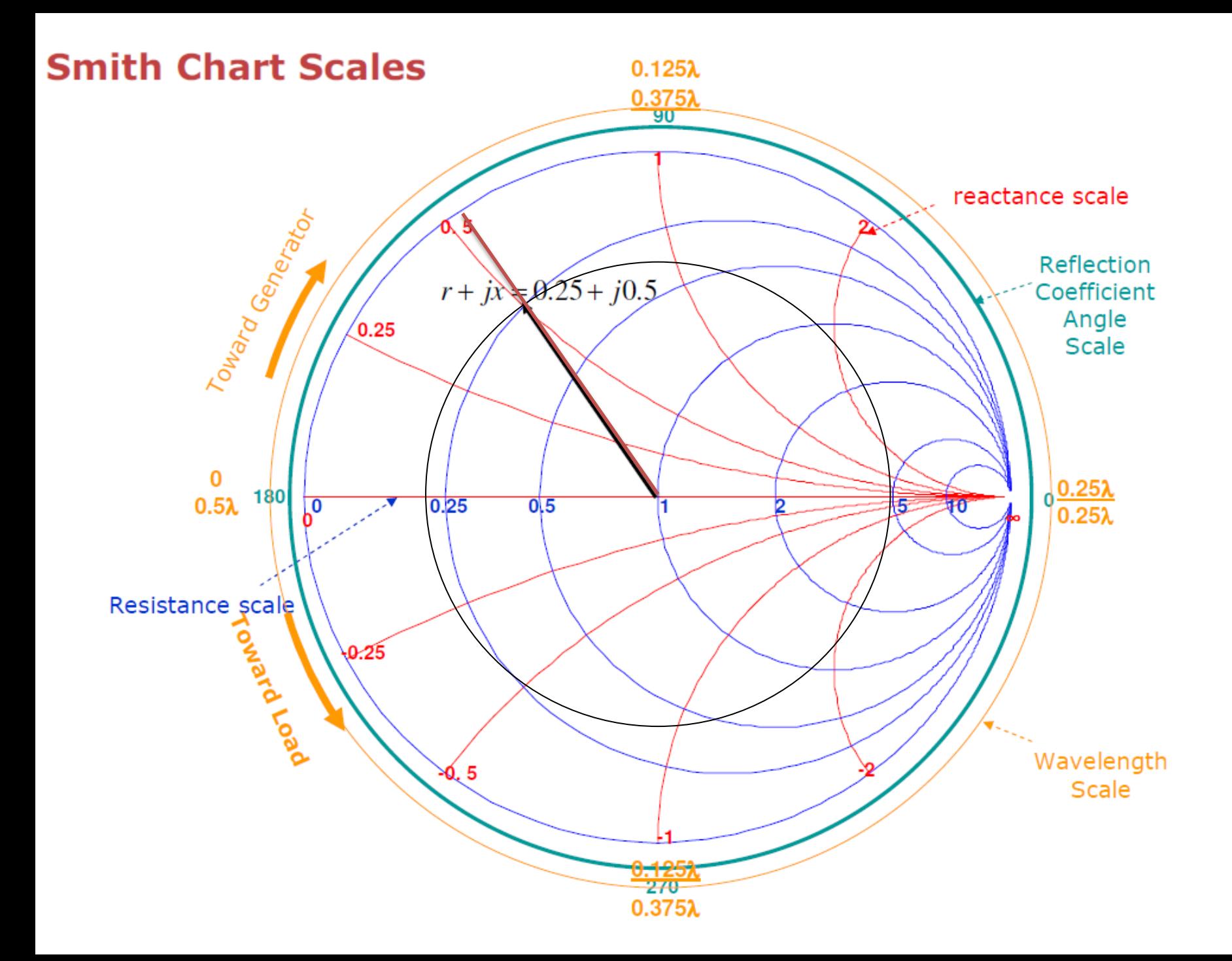

#### **Important notes about smith chart**

#### Some Points:

- i) The angle of reflection coefficient scale is the innermost of the three scales on the periphery of the chart.
- The two outermost scales allow us to perform the  $\Gamma$  transformations (and hence the Z ii) transformation) without calculating  $2\beta d$  . The scales are directly in fractions of wavelength. Note that one complete rotation around the chart is a half wavelength.
- iii) The Smith chart can also be used with normalized admittance coordinates. For any  $\bar{z}$  , its

equivalent normalized admittance  $\left(\overline{Y} = \frac{Y}{Y_0}\right)$  is  $180^0$  away on the same  $|\Gamma|$  circle.

The following comments should be kept in mind:

- 1) The  $\overline{Y} = 0$  corresponds to an open circuit, while the  $\overline{Y} = \infty$  corresponds to a short circuit.
- The resistance coordinates become conductance and the reactance coordinates become 2) susceptance coordinates.

3) There are two wavelength scales on the periphery of the chart. One is labeled as Wavelengths toward Generator and the other Wavelengths toward the Load. It is used to find determine the impedance at a point nearer the input than the known impedance.

The clockwise rotation is referred to as mowing toward the generator and counterclockwise rotation is referred to as mowing toward the load.

#### **Important notes about smith chart**

Each  $\Gamma$  circle intersects the real axis at two points, the point on the positive-real axis 4) and the point on the negative real axis.  $X_L=0$  along the real axis and  $Z_L=R_L$  .

$$
\Gamma = \frac{r_L - 1}{r_L + 1} \qquad S = \frac{1 + \Gamma}{1 - \Gamma} = \frac{1 + \frac{r_L - 1}{r_L + 1}}{1 - \frac{r_L - 1}{r_L + 1}} = \frac{r_L}{1}
$$

 $S=r_L$ 

This shows that the value of the r-circle corresponding to  $|\Gamma|$  passing through the positive real axis is equal to the standing wave ration.

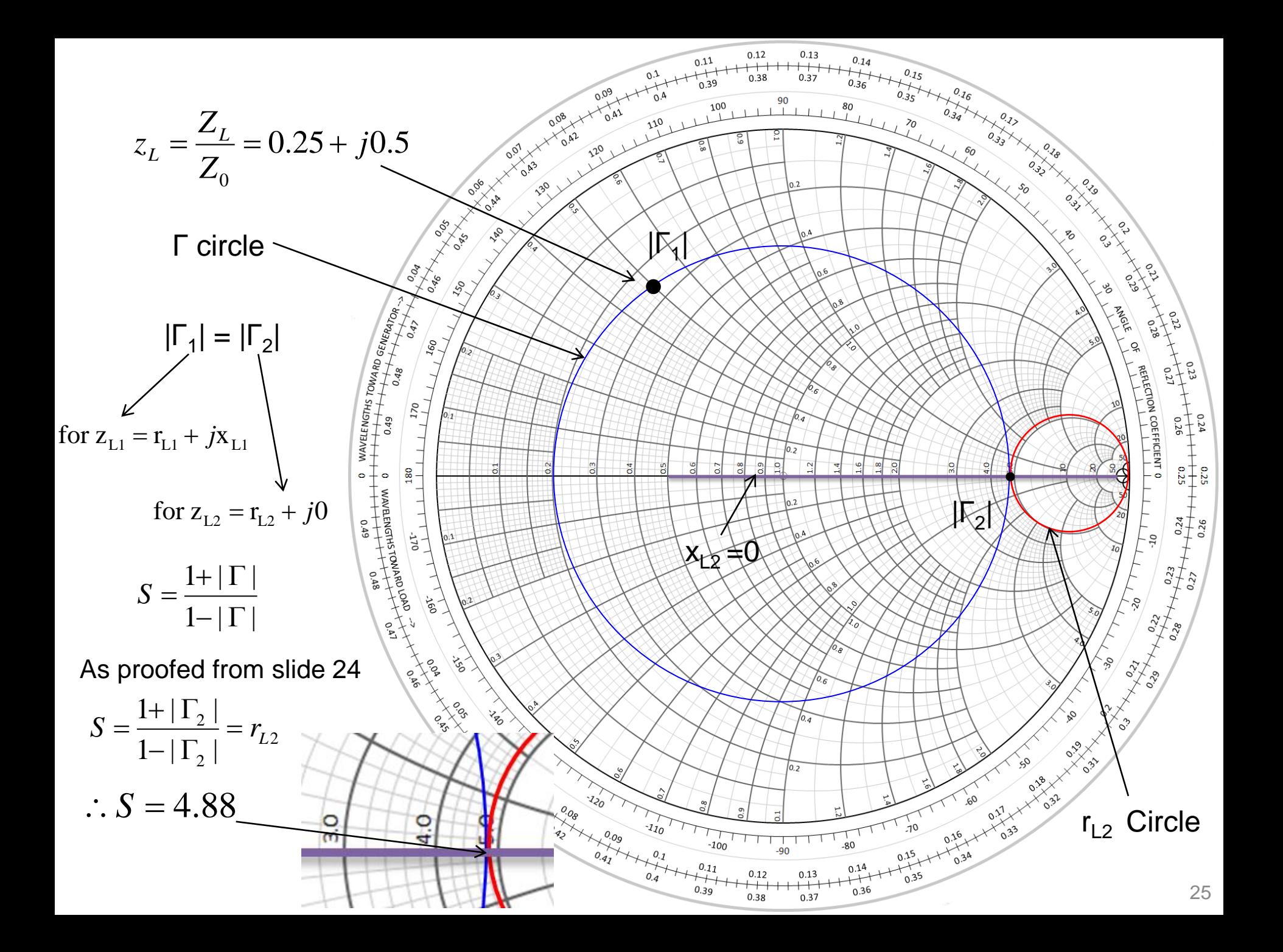

### Solutions steps

1) find the normalized load impedance

$$
z_L = \frac{Z_L}{Z_0} = r_L + jx_L
$$

- 2) Locate  $r<sub>1</sub>$  and  $x<sub>1</sub>$  circles on the smith chart.
- 3) intersection of  $r<sub>l</sub>$  and  $x<sub>l</sub>$  circles will give you a point  $z<sub>l</sub>$
- 4) draw the Γ<sub>L</sub> circle to pass through the point z<sub>L</sub>, where the center of Γ<sub>L</sub> circle is the center of the smith chart.
- 5) To calculate  $\Gamma_{\text{L}}$ , use you ruler to measure the distance  $0 \rightarrow z_{\text{L}}$  then project this distance on the linear scale of reflection coefficient to calculate  $\Gamma_1$
- 6) the intersection of the  $\Gamma_1$  circle with the horizontal line of the smith chart ( $\Gamma_r$ axis) gives you the value of SWR as explained in slide 24.

### **EXAMPLE 2.2 BASIC SMITH CHART OPERATIONS**

A load impedance of **40 + j70 Ω** terminates a 100 **Ω** transmission line that is

0.3λ long. Find

- 1- the reflection coefficient at the load,
- 2- the reflection coefficient at the input to the line,
- 3- the input impedance,
- 4- the standing wave ratio on the line, and
- 5- the return loss.

### **Solution**

The normalized load impedance is

$$
z_L = \frac{Z_L}{Z_0} = 0.4 + j0.7
$$

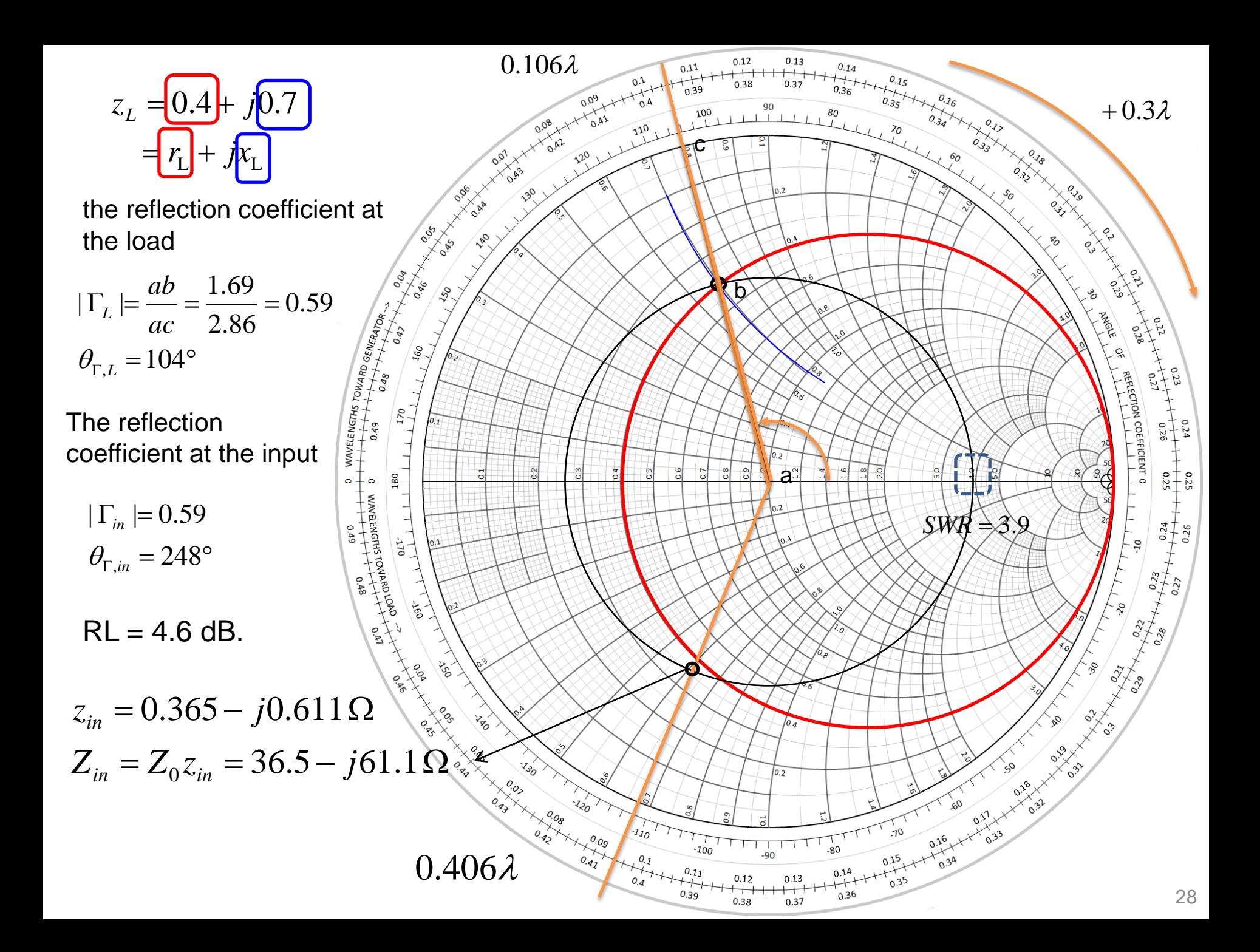

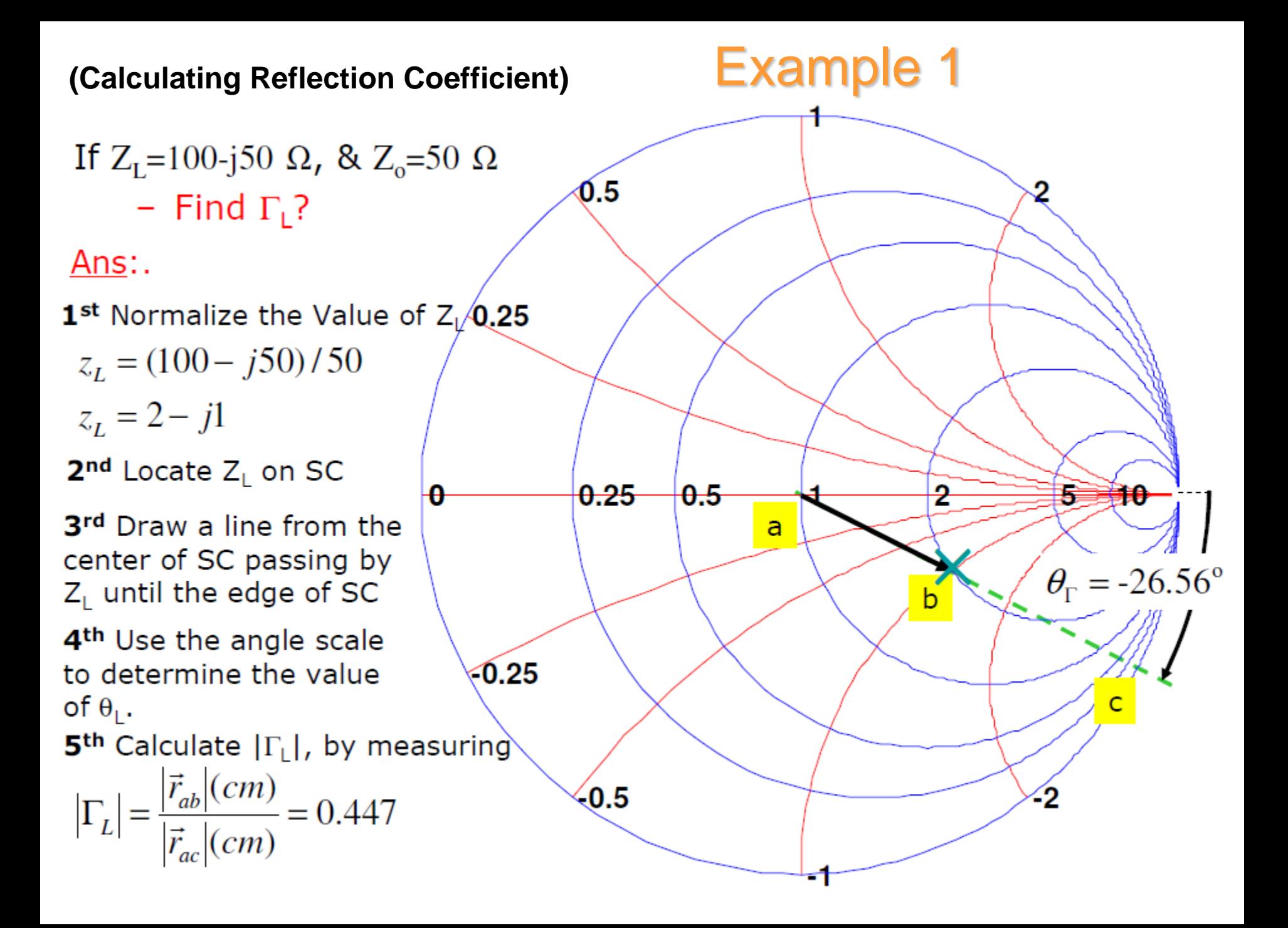

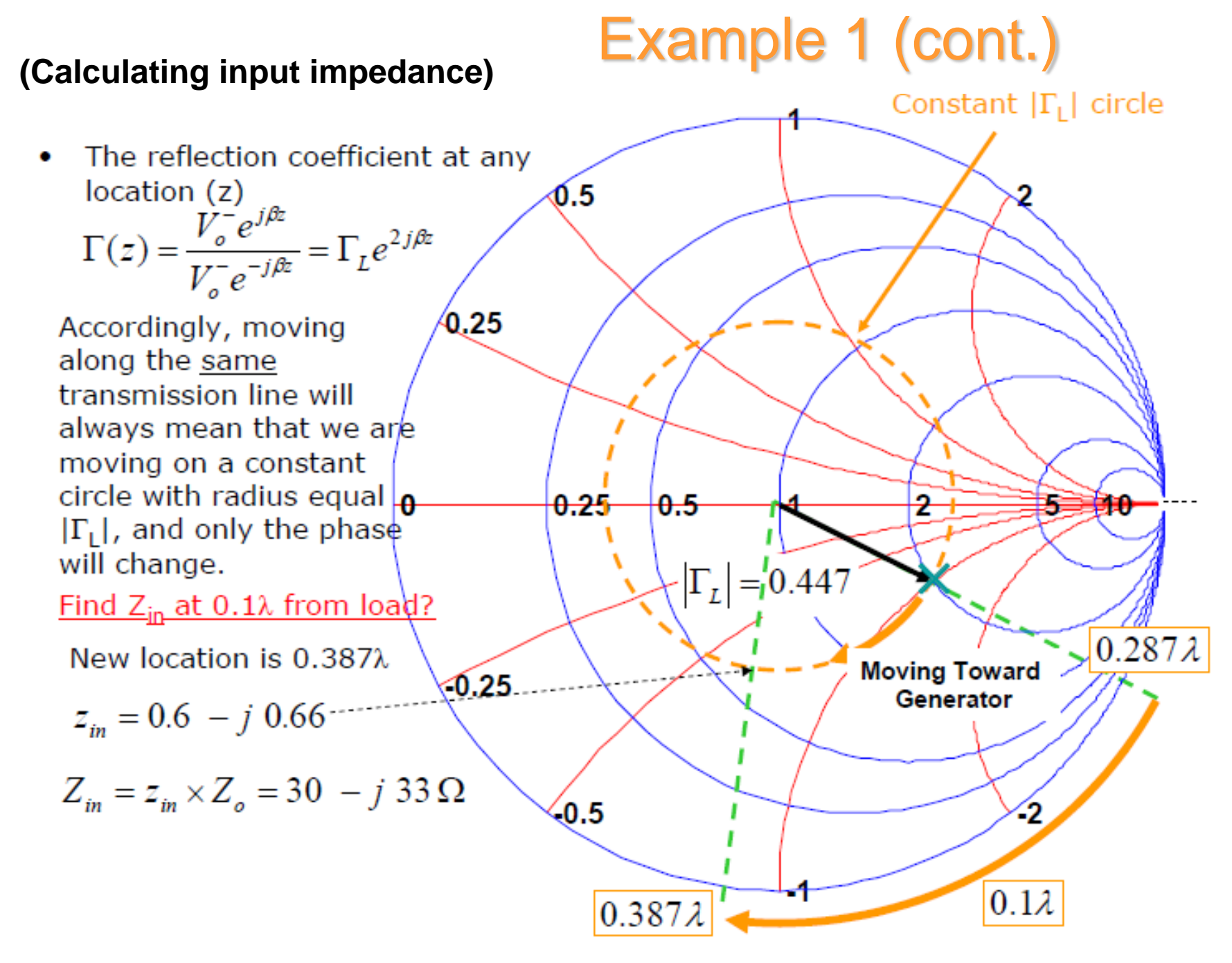

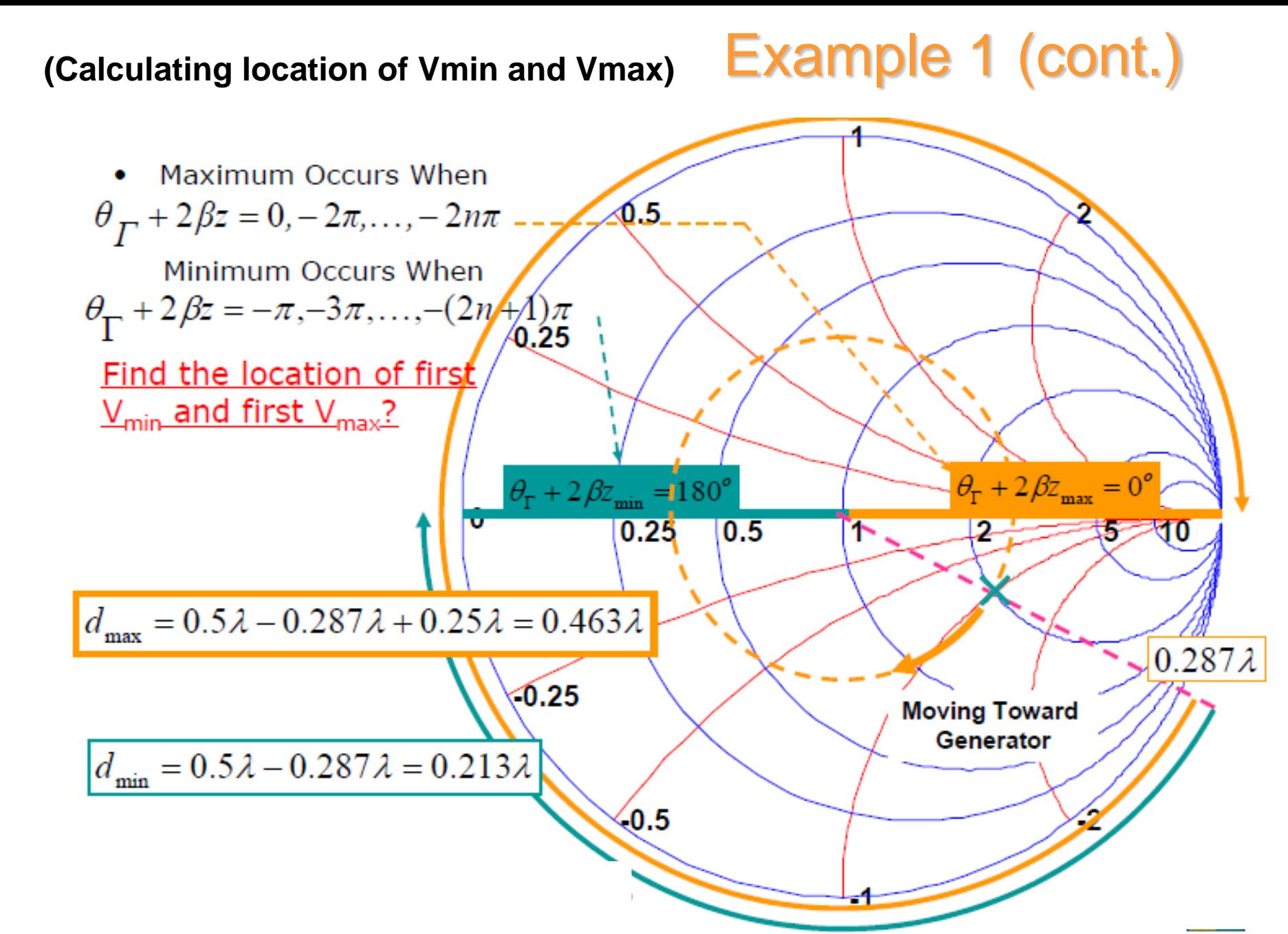

Admittance (*Y*) Calculations

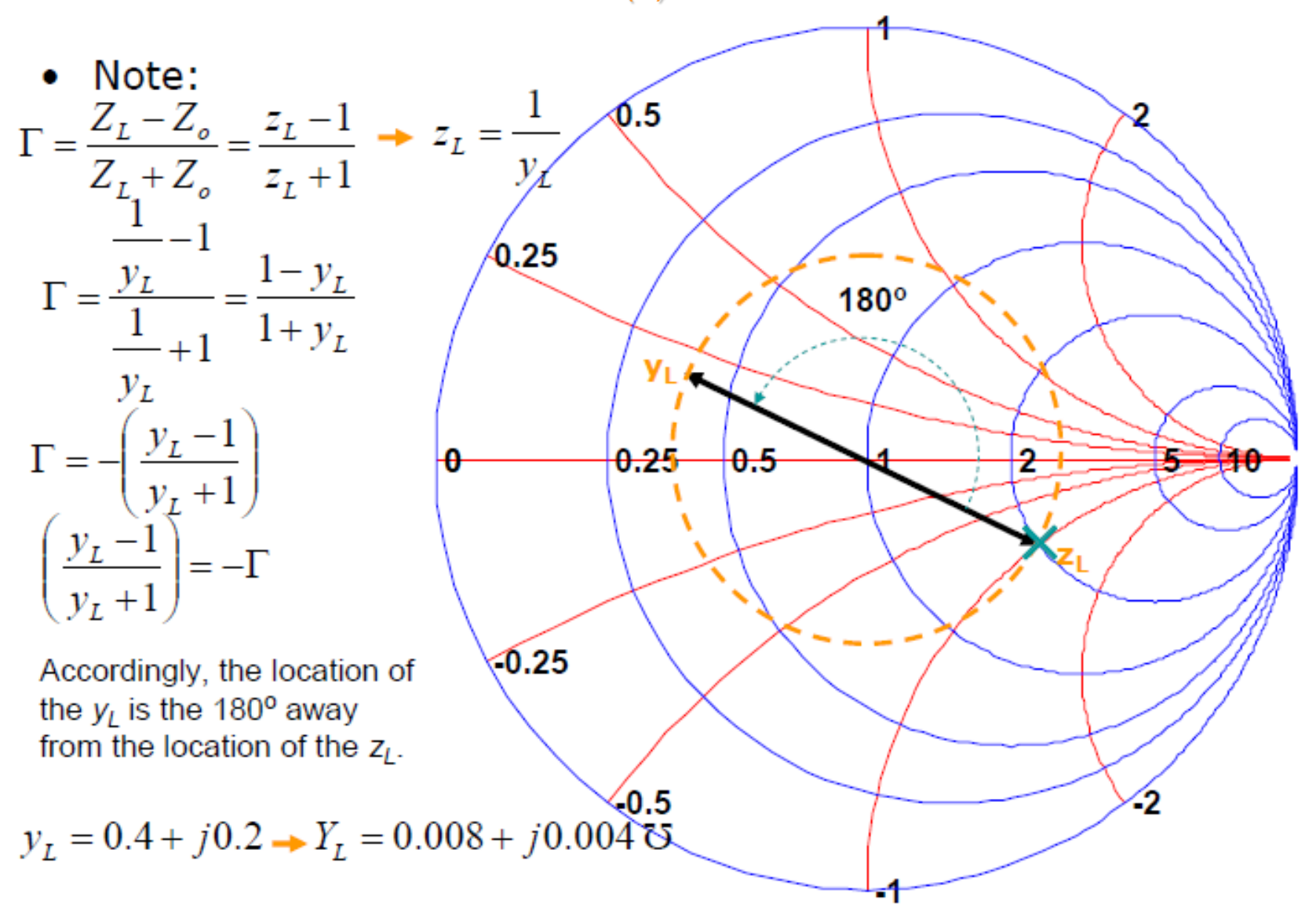

## Admittance (*Y*) Chart

As an alternative, we can continue to use the original  $\Gamma$  plane, and add admittance curves to the chart.

$$
Y_n(z) = \left(\frac{1 + (-\Gamma(z))}{1 - (-\Gamma(z))}\right) = G_n(z) + jB_n(z)
$$

Compare with previous Smith chart derivation, which started with this equation:

$$
Z_n(z) = \left(\frac{1 + (\Gamma(z))}{1 - (\Gamma(z))}\right) = R_n(z) + jX_n(z)
$$

If  $(R_n X_n) = (a, b)$  is some point on the Smith chart corresponding to  $\Gamma = \Gamma_0$ , Then  $(G_n B_n) = (a, b)$  corresponds to a point located at  $\Gamma = -\Gamma_0$  (180<sup>o</sup> rotation).

> $R_n$  circles, rotated 180°, becomes  $G_n$  circles.  $X_n$  circles, rotated 180°, becomes  $B_n$  circles.

Side note: A 180° rotation on a Smith chart makes a normalized impedance become its reciprocal.

# Admittance (*Y*) Chart (cont.)

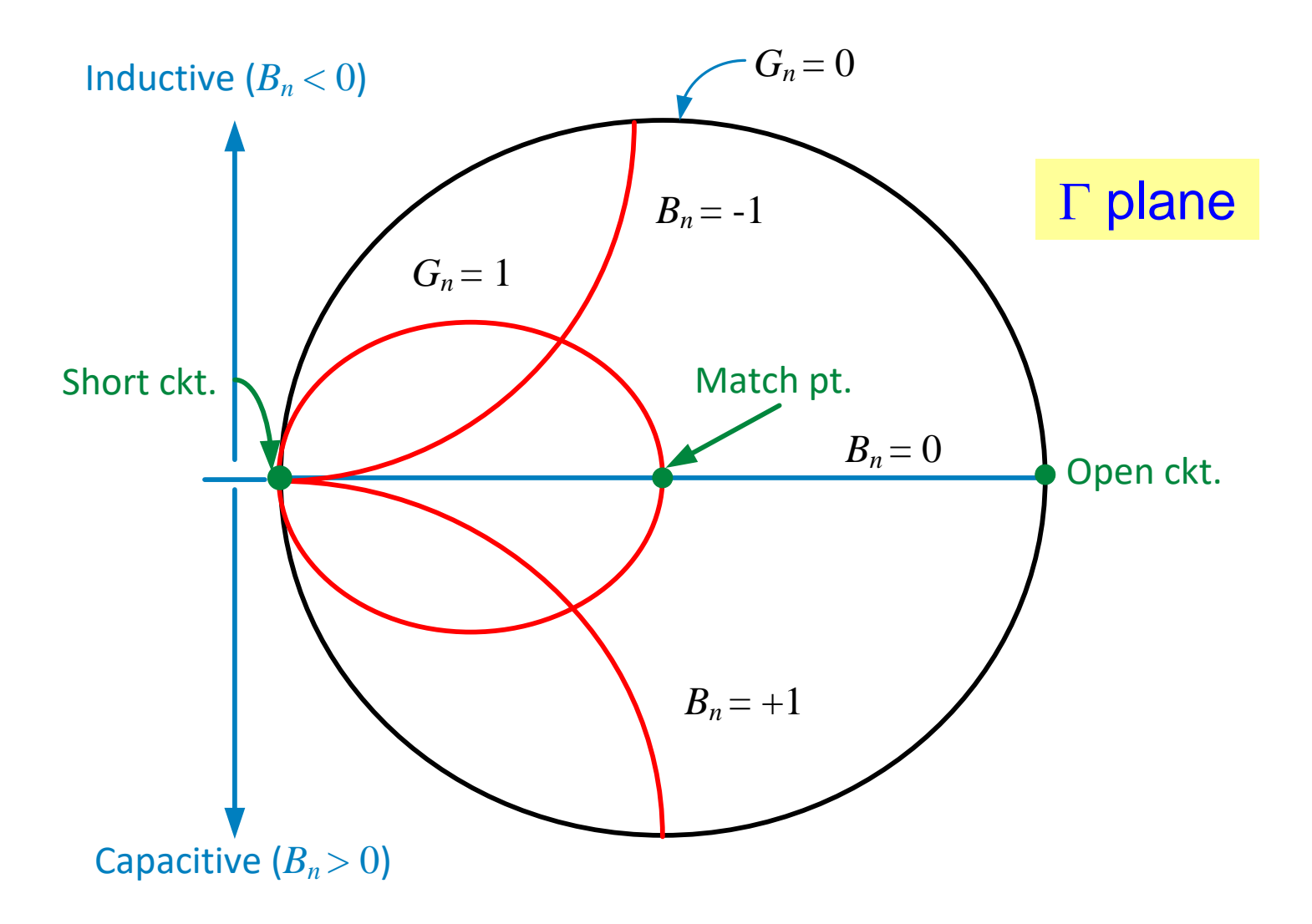

# Admittance (*Y*) Chart (cont.)

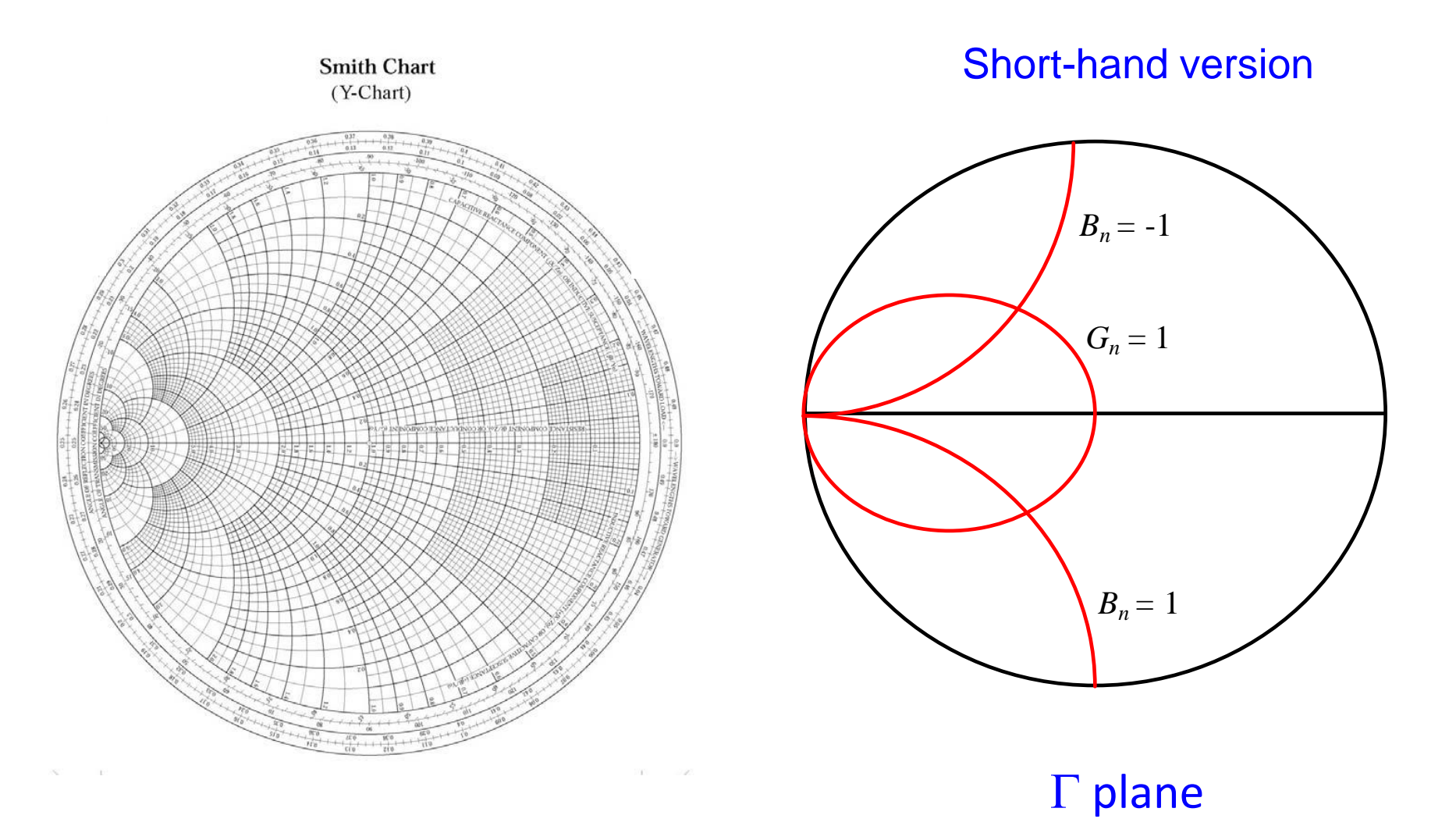

## Impedance and Admittance (*ZY*) Chart

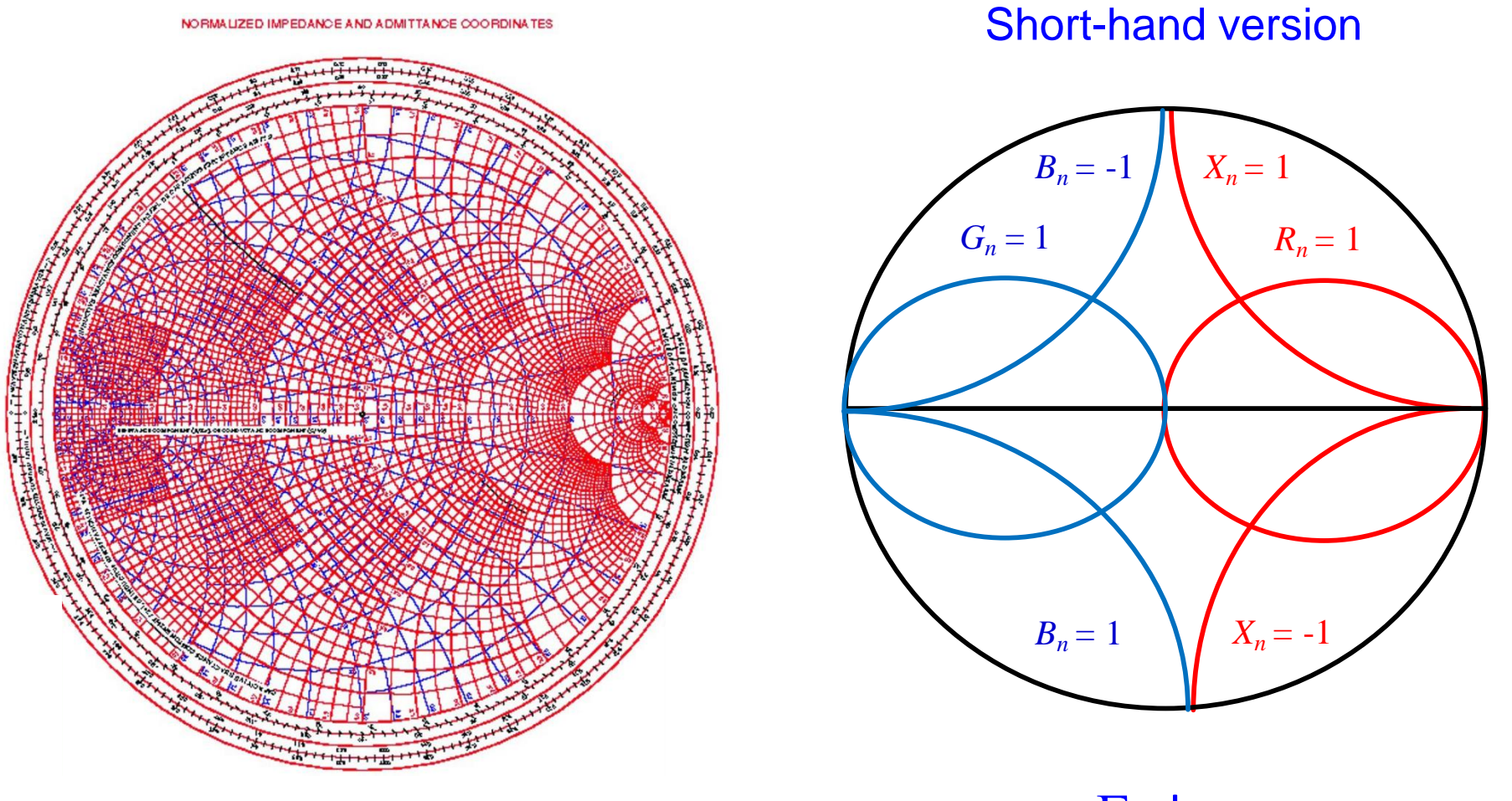

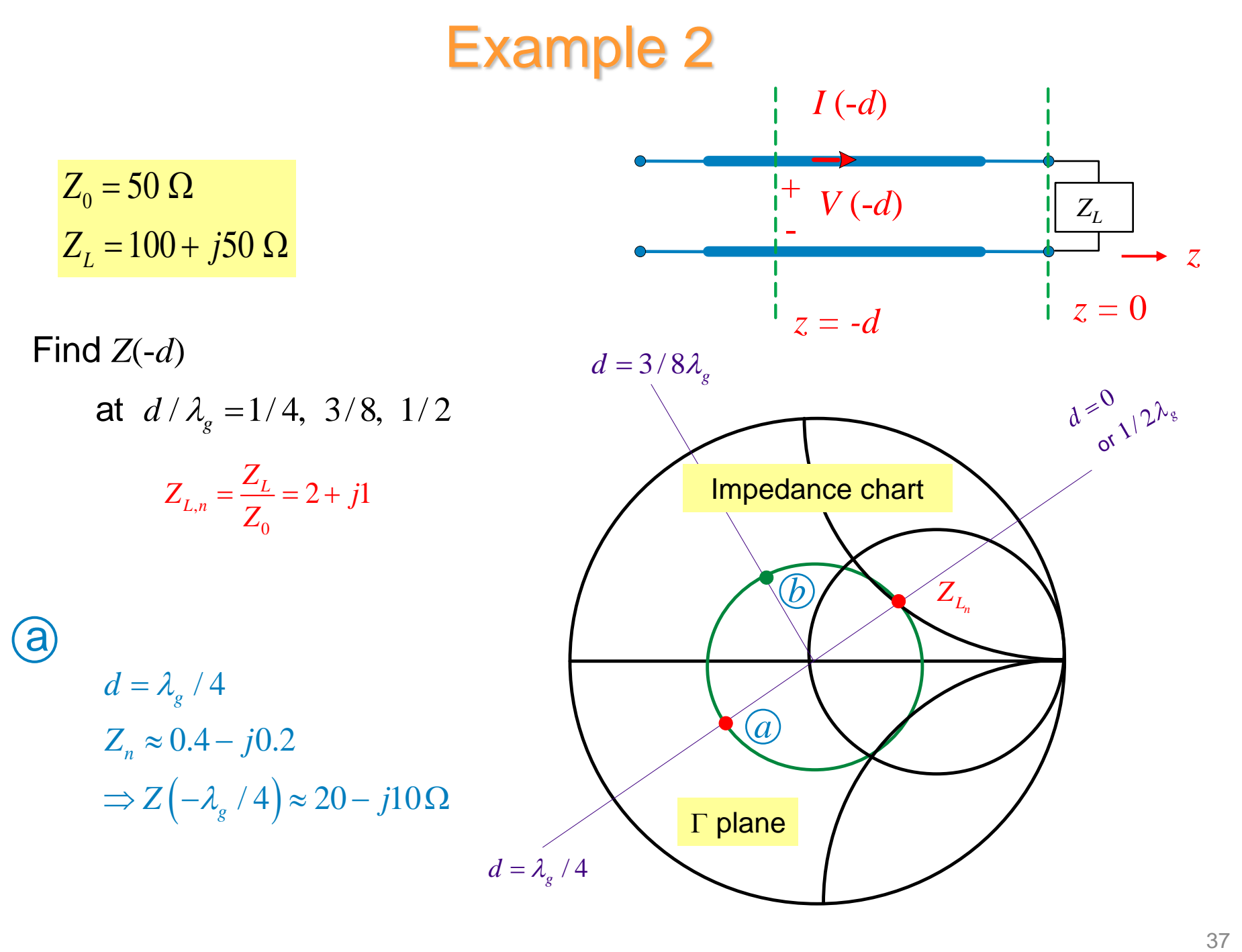

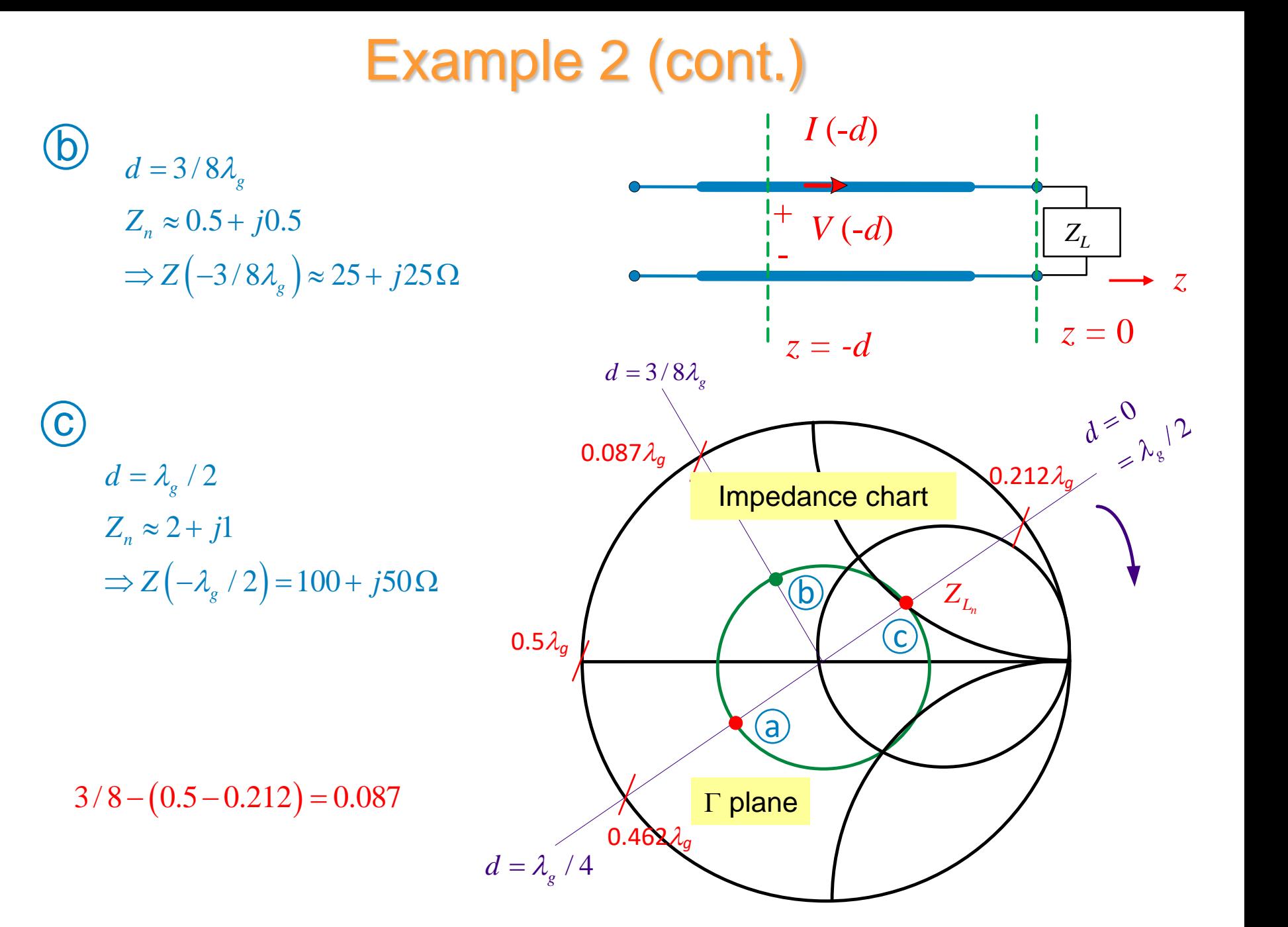

## Example 3

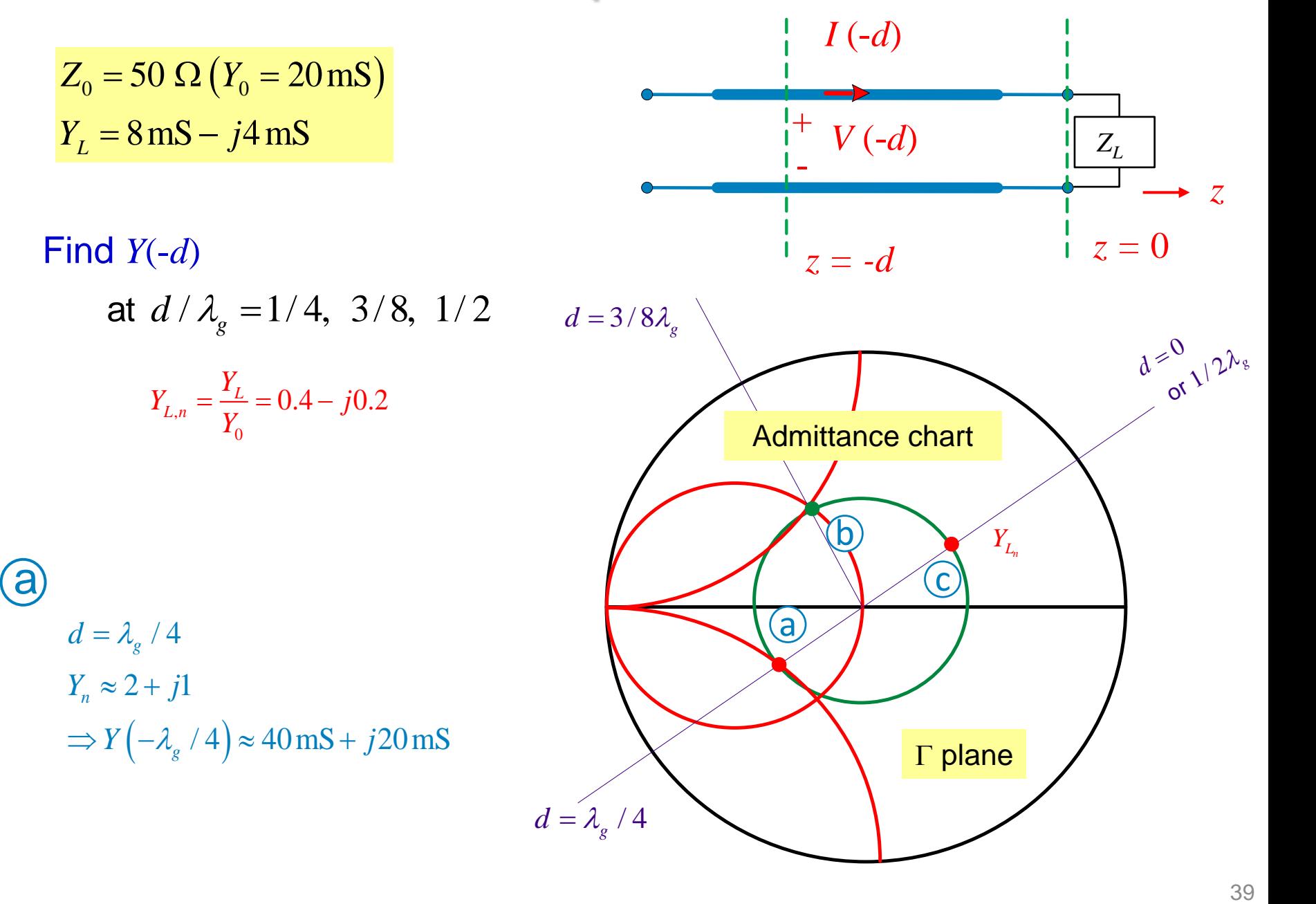

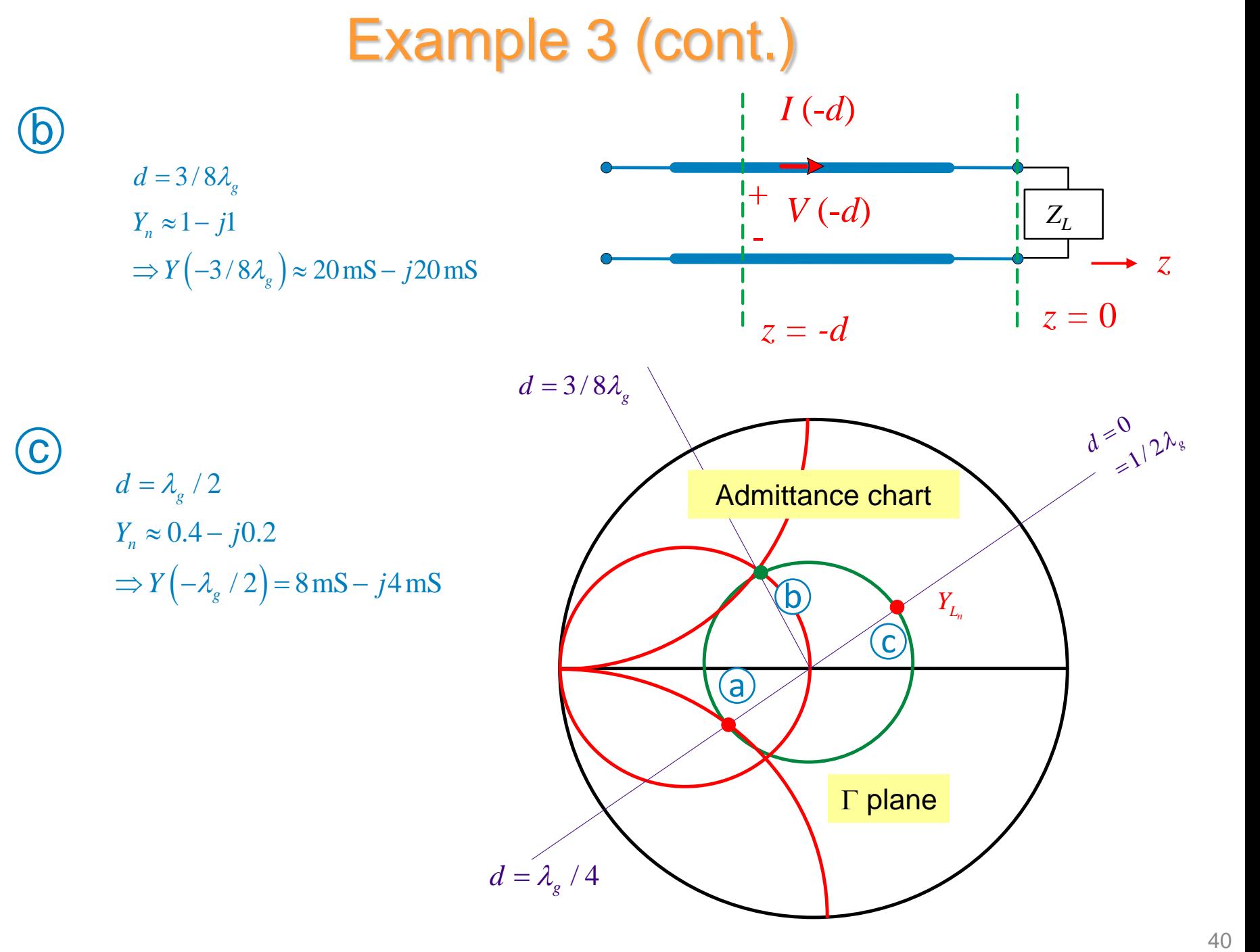

## Which Chart to Use?

### **Simple answer:**

\* When adding elements in series use *Z*-chart

$$
Z_A \longrightarrow Z_B \longrightarrow Z_C \longrightarrow Z_A + Z_B = Z_C
$$

\* When adding elements in parallel use *Y*-chart

$$
\begin{array}{|c|c|c|}\n\hline\nY_A & Y_B & \rightarrow & \begin{array}{|c|c|}\n\hline\nY_C & & Y_A + Y_B = Y_C\n\end{array}\n\hline\n\end{array}
$$

## Example 4

Use a short-circuited section of air-filled TEM, 50  $\Omega$  transmission line  $(\beta = k_0, \lambda_g = \lambda_0)$  to create an impedance of  $Z_{in} = -j25 \Omega$  at  $f = 10 \text{ GHz}$ .

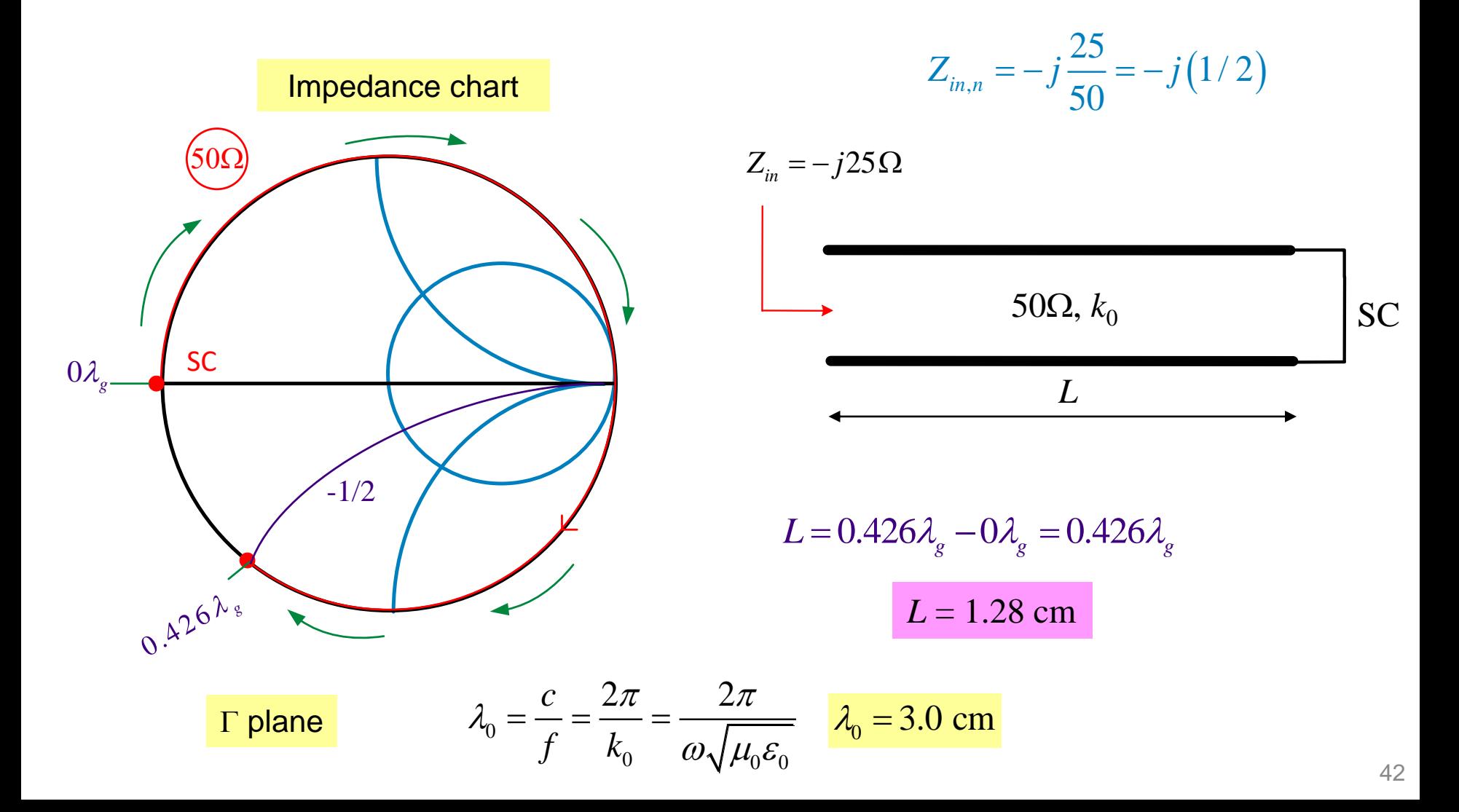

## Electronic Smith Chart

At this link:

[http://](http://www.sss-mag.com/topten5.html)[www.sss-mag.com/topten5.html](http://www.sss-mag.com/topten5.html)

Download the following zip file:

smith\_v191.zip

Extract the following files:

smith.exe mith.hlp smith.pdf This is the application file